**Žilinská univerzita v Žiline Fakulta riadenia a informatiky**

**Kristína Kovalčíková, Mgr.**

Autoreferát dizertačnej práce

**Metódy validácie numerických simulácií biologických experimentov s červenými krvinkami**

> na získanie akademického titulu **"philosophiae doctor" (v skratke PhD.)**  v študijnom programe doktorandského štúdia **aplikovaná informatika**

> > v študijnom odbore: **9.2.9 aplikovaná informatika**

> > > Žilina, apríl 2019

**Dizertačná práca bola vypracovaná** v dennej forme doktorandského štúdia **na katedre softvérových technológií, Fakulte riadenia a informatiky Žilinskej univerzity v Žiline**

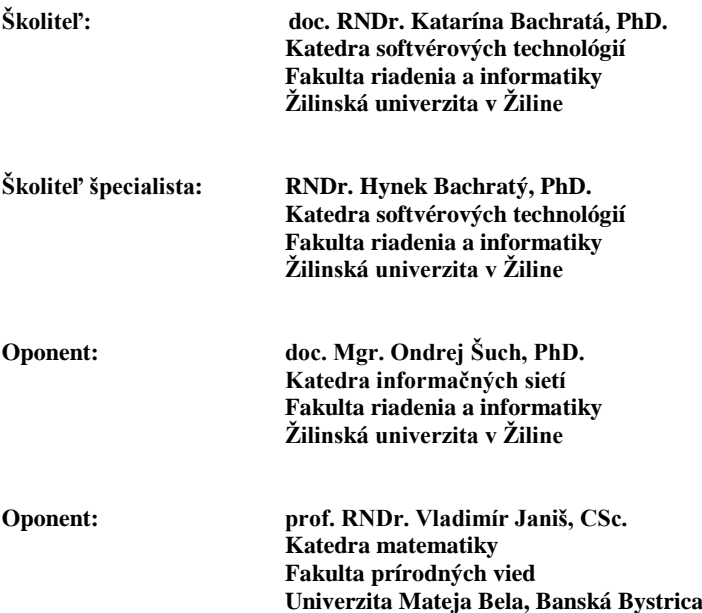

**Autoreferát bol rozoslaný dňa: .............................................**

Obhajoba dizertačnej práce sa koná dňa ....................................... o ............ h. pred komisiou pre obhajobu dizertačnej práce schválenou odborovou komisiou v študijnom odbore **9.2.9 aplikovaná informatika**, **v študijnom programe aplikovaná informatika**, vymenovanou dekanom Fakulty riadenia a informatiky Žilinskej univerzity v Žiline dňa ......................

> **prof. Ing. Karol Matiaško, PhD.** predseda odborovej komisie študijného programu **aplikovaná informatika** v študijnom odbore **9.2.9 aplikovaná informatika** Fakulta riadenia a informatiky Žilinská univerzita Univerzitná 8215/1 010 26 Žilina

# **Úvod**

## **Spoločenská a biologická motivácia**

Mikrofluidické zariadenia sú v súčastnosti oblasťou, ktorej sa venuje mnoho výskumných skupín. Tieto zariadenia slúžia napríklad na triedenie, odchytávanie a identifikovanie špecifických buniek zo vzoriek krvi [\[1\],](#page-23-0) [\[2\].](#page-23-1) Na jednej strane máme biologické experimenty, ktoré zachytávajú správanie sa buniek "in-vitro". Avšak výroba týchto zariadení je finančne aj časovo náročná [\[3\].](#page-23-2) Parametre takéhoto experimentu preto nie sú ľahko modifikovateľné a optimalizácia zariadení pre odchyt chorých buniek cestou konštrukcie rôznych zariadení je finančne náročná. Na druhej strane máme numerické simulácie, ktoré modelujú tok buniek v mikrofluidických zariadeniach a veľmi ľahko sa v nich dajú meniť parametre a vyhodnocovať pohyb buniek v rôznych podmienkach. Preto je výhodnejšie najprv overiť funkčnosť navrhovaných zariadení pomocou numerického modelu, a až potom investovať do výroby zodpovedajúceho mikročipu [\[4\],](#page-23-3) [\[5\].](#page-23-4)

Simulačný nástroj pre modelovanie toku krvi v mikrofluidických zariadeniach bol vyvinutý výskumnou skupinou Cell-in-fluid na fakulte riadenia a informatiky [\[6\],](#page-23-5) [\[7\].](#page-23-6) V našom výskume sa sústredíme na modelovanie buniek v toku krvnej plazmy alebo podobnej tekutiny. Našim dlhodobým cieľom je výskum krvi ako širšieho celku, napríklad správanie sa rakovinových buniek v krvi, správanie sa toku krviniek v rôznych druhoch mikrofluidických zariadení, alebo skúmanie znehodnotenia krviniek pri prechode krvi cez medicínske zariadenia. Preto dôležitou časťou modelu je modelovanie červených krviniek. Objemový podiel červených krviniek v krvi je približne 45%, preto je na korektné fungovanie modelu ich presná reprezentácia nevyhnutná.

Numerický model bunky doteraz prebehol verifikáciou (kontrolou vnútornej konzistencie modelu) a kalibráciou červenej krvinky (nastavenie parametrov na základe porovnania simulácie a špecifického biologického experimentu). Keď už máme nastavené elastické správanie bunky, ďalším krokom je teraz jeho validácia. Cieľom validácie je overiť, či je nastavenie elastických koeficientov simulačného modelu bunky vhodné aj pre iné situácie než tie, na ktorých boli elastické koeficienty kalibrované.

## **Ciele dizertačnej práce**

Dlhodobým cieľom výskumnej skupiny je vývoj simulačného nástroja, pomocou ktorého sa dajú modelovať neznáme situácie. Model nám potom pomôže pochopiť správanie buniek aj v takej geometrii mikrofluidckého zariadenia, ktorá ešte nebola overená biologickým experimentom. Numerická simulácia nám môže pomôcť vybrať na biologické preskúmanie iba tie situácie, ktoré sa pri numerickej simulácii preukážu tým, že spĺňajú požiadavky, ktoré od mikrofluidického kanála očakávame.

Jednou zo záverečných častí vývoja modelu je jeho validácia, teda porovnanie výsledkov simulačných experimentov s výsledkami biologických experimentov s reálnymi bunkami. V rámci tejto validácie potrebujeme mať nástroj, pomocou ktorého budeme vedieť porovnať správanie sa buniek na lokálnej úrovni (pohyb izolovaných buniek) aj na globálnej úrovni (pohyb celej množiny buniek v zariadení).

V tejto dizertačnej práci sme si vymedzili nasledujúce ciele:

- Skúmanie rotácie buniek ako charakteristiky, pomocou ktorej môžeme porovnať správanie sa buniek v simulácii a v biologickom experimente,
- Definovanie parametrov biologického experimentu, ktoré potrebujeme vedieť na prípravu numerickej simulácie. Tieto parametre získavame z článkov, ktoré popisujú biologický experiment – v prípade, že pripravujeme simuláciu

existujúceho experimentu. Pri príprave simulácie, ktorá nie je inšpirovaná existujúcim experimentom, si musíme tiež uvedomiť, ktoré parametre zo simulácie budú, naopak, dôležité pri príprave zodpovedajúceho biologického experimentu,

- Popis postupu ako nastaviť numerickú simuláciu tak, aby zodpovedala biologickému experimentu,
- Validácia funkčnosti modelu a nastavenia parametrov. Súčasťou tohto cieľa je simulácia existujúcich biologických experimentov, a porovnanie výsledkov experimentu nameraných v laboratóriu aj v numerickej simulácii.

## <span id="page-3-0"></span>**1 Všeobecný popis modelu**

Model toku krvi je implementovaný vo voľne šíriteľnom programovom balíku ESPResSo [\[8\].](#page-23-7) ESPResSo, ktoré v súčastnosti používame, nie je vydávané v pravidelných verziách. Pre účely reprodukovania simulácii môžeme využiť, že softvér je verzionovaný systémom git. Git repozitár systému ESPResSo je možné nájsť na internete [\[9\].](#page-23-8)

Tento simulačný nástroj pozostáva z dvoch častí: kvapaliny a elastických objektov, ktoré sú do nej vnorené. V nasledujúcej kapitole opíšeme fungovanie jednotlivých častí modelu, podrobnejšie vysvetlenie sa nachádza v [\[10\].](#page-23-9)

## **1.1 Pohyb tekutiny**

Tekutina v našom modeli reprezentuje krvnú plazmu alebo inú kvapalinu. V programovom balíku ESPResSo je znázornená nehybnou Eulerovou mriežkou. Je modelovaná pomocou lattice-Boltzmanovej metódy [\[11\].](#page-23-10) Model je založený na pohybe fiktívnych častíc v troch rozmeroch. Ide o numerické počítanie funkcie ni(**x**,t), ktorá hovorí o tom, koľko fiktívnych častíc prúdi z miesta **x** v čase t v smere jednotkového vektora **ei**. Rovnica pre pohyb fiktívnych častíc je nasledovná:

$$
n_i(\mathbf{x} + \mathbf{e}_i \Delta t, t + \Delta t) = n_i(\mathbf{x}, t) - \Delta_i(\mathbf{n}(\mathbf{x}, t)) + f_i(\mathbf{x}, t)
$$
(1)

kde Δ*t* je časový krok použitý v simulácii, Δ<sub>i</sub> je kolízny operátor, a  $f_i$  je externá sila pôsobiaca na kvapalinu. S funkciou  $n_i$  úzko súvisia aj hustota  $\rho(x, t)$  a rýchlosť tekutiny  $u(x,t)$ :

$$
\rho(\mathbf{x},t) = \sum_i n_i(\mathbf{x},t) \qquad \mathbf{u}(\mathbf{x},t) = \frac{\sum_i n_i(\mathbf{x},t) \mathbf{e}_i}{\rho(\mathbf{x},t)}
$$
(2)

## **1.2 Objekt vnorený v tekutine**

Povrch vnorených objektov je diskretizovaný, vďaka čomu sa môžu deformovať a interagovať s kvapalinou. Tieto objekty slúžia ako model krviniek a iných buniek. Vnorené objekty sú, na rozdiel od modelu tekutiny, znázornené Lagrangeovou mriežkou, ktorá sa pohybuje spolu s modelovaným objektom. Sila, ktorou na seba vzájomne pôsobia kvapalina a bod na povrchu vnoreného objektu, je počítaná nasledovným spôsobom:

$$
\mathbf{F}_j = \xi(\mathbf{v} - \mathbf{u}),\tag{3}
$$

kde *F<sup>j</sup>* je súčet všetkých síl, ktorými pôsobí tekutina na bod *j* na povrchu vnoreného telesa, *v* je rýchlosť bodu, a následne *u* je rýchlosť tekutiny v mieste výskytu bodu *j*. Parameter *ξ* je koeficient prenosu síl, a reprezentuje lokálne trecie sily. Jeho nastavenie je závislé od viskozity kvapaliny a od geometrie vnoreného objektu. Jeho podrobnejšie vysvetlenie možno nájsť v [\[10\]](#page-23-9) a [\[12\].](#page-23-11) Pohyb bodu *j* je riadený Newtonovou rovnicou:

$$
m_j \cdot \ddot{x}_j = F_{jf} + F_{je} + F_{ext} \tag{4}
$$

kde *m<sup>j</sup>* je hmotnosť bodu *j*, *ẍ<sup>j</sup>* je druhá časová derivácia vektora polohy bodu *j*, *Fjf* je sila tekutiny pôsobiaca na bod *j*, *Fje* je súčet všetkých elastických síl pôsobiacich na bod *j* od ostatných bodov na povrchu vnoreného objektu, a *Fext* je výsledná externá sila pôsobiaca na bod *j*, ktorá môže vzniknúť napríklad pri zrážke s iným objektom alebo s pevnou hranicou.

## **1.3 Elastické vlastnosti vnoreného objektu**

Elastické väzby určujúce deformačné vlastnosti objektu sú definované piatimi elastickými modulmi: modul pružnosti, ohýbací modul, potom modul zachovania lokálnej plochy, zachovanie celkovej plochy povrchu bunky, a modul zachovania objemu. Každý z týchto modulov má svoju vlastnú tuhosť, vyjadrenú elastickým koeficientom.

#### **1.3.1 Modul pružnosti s parametrom k<sup>s</sup>**

Ide o modul, ktorého cieľom je zachovať pokojovú dĺžku jednotlivých väzieb medzi bodmi na povrchu objektu. Je implementovaný nasledovným vzťahom:

$$
\boldsymbol{F}_s(A) = k_s \kappa(\lambda)(L - L_0) \boldsymbol{n}_{AB} \tag{5}
$$

V tomto vzťahu  $F_s(A)$  je sila pôsobiaca na bod *A*,  $k_s$  je koeficient naťahovania,  $\lambda = \frac{L}{L_0}$ , *L* a *L*<sup>0</sup> sú aktuálna a pokojová dĺžka väzby medzi bodmi *A* a *B*. Ďalej  $\kappa(\lambda) = \frac{\lambda^{0.5} - \lambda^{-2.5}}{\lambda + \lambda^{-3}}$ , a  $n_{AB}$ je jednotkový vektor v smere spojnice bodov *A* a *B*.

#### **1.3.2 Ohýbací modul s parametrom k<sup>b</sup>**

Tento modul riadi lokálnu zmenu uhla medzi susednými trojuholníkmi na triangulovanom povrchu bunky. Ohýbací modulus je implementovaný nasledovným vzťahom:

$$
\boldsymbol{F}_{\boldsymbol{b}}(A, B, C) = k_{\boldsymbol{b}}(\theta - \theta_0) \boldsymbol{n}_{ABC} \tag{6}
$$

V tomto vzťahu *k<sup>b</sup>* je koeficient ohybu, *θ* je aktuálny uhol medzi dvoma susednými trojuholníkmi, *θ<sup>0</sup>* je uhol medzi týmito dvoma trojuholníkmi v pokojovom stave, a *nABC* je jednotkový vektor v smere roviny *ABC*. Vypočítaná sila *Fb(A,B,C)* pôsobí v bode *A*.

### **1.3.3 Modul zachovania lokálnej plochy s parametrom kal**

Hlavnou úlohou tohto modulu je zachovanie lokálnej plochy v jednotlivých trojuholníkoch na povrchu bunky. Implementácia tohto modulu je zabezpečená nasledujúcim vzťahom:

$$
\boldsymbol{F}_{al}(A) = \frac{t_A}{t_A^2 + t_B^2 + t_C^2} k_{al} \Delta S_{ABC} \boldsymbol{n}_{AT} \tag{7}
$$

V tomto vzťahu *T* je ťažisko trojuholníka *ABC*,  $t_A = |AT|$ ,  $t_B = |BT|$  a  $t_C = |CT|$ . Ďalej  $k_{al}$ je koeficient zachovania lokálnej plochy, *ΔSABC* je odchýlka aktuálnej plochy trojuholníka *ABC* od jeho pokojovej plochy a počíta sa ako *ΔSABC = SABC – S 0 ABC*. Posledný parameter v rovnici *nAT* je jednotkový vektor v smere spojnice bodov *AT*.

### **1.3.4 Modul zachovania celkovej plochy s parametrom kag**

Tento modul je globálny modul, teda jeho pôsobenie sa neobmedzuje na individuálne trojuholníky na povrchu bunky, ale na povrch ako celok. Jeho úlohou je zachovávanie celkovej plochy vnoreného objektu. Modul zachovania globálnej plochy je implementovaný pomocou nasledujúceho vzťahu:

$$
\boldsymbol{F}_{ag}(\boldsymbol{A}) = k_{ag} \frac{S - S_0}{S_0} S_{ABC} \frac{t_{A}}{t_{A}^2 + t_{B}^2 + t_{C}^2} \boldsymbol{n}_{\boldsymbol{A}T}, \tag{8}
$$

kde *kag* je koeficient zachovania globálnej plochy, *S<sup>0</sup>* je veľkosť povrchu bunky v jej pokojovom stave, a *S* je jej aktuálny povrch. Ďalej *SABC* je aktuálny povrch trojuholníka *ABC*,  $t_A = |AT|$ ,  $t_B = |BT|$  a  $t_C = |CT|$ . Nakoniec  $n_{AT}$  je vektor v smere spojnice bodov *AT*.

#### **1.3.5 Modul zachovania objemu s parametrom k<sup>v</sup>**

Tento modul ovplyvňuje to, do akej miery sa zmeneý objem bunky vracia do pokojového stavu. Zachováva globálny objem bunky, takže podobne ako modul zachovania celkovej plochy, jeho pôsobenie nie je lokalizované a nezávisí len od lokálnej deformácie bunkového povrchu. Jeho implementácia je zabezpečená nasledujúcim vzťahom:

$$
\boldsymbol{F}_V(\boldsymbol{A}, \boldsymbol{B}, \boldsymbol{C}) = -k_V \frac{V - V_0}{V_0} S_{ABC} \boldsymbol{n}_{ABC}, \qquad (9)
$$

kde *k<sup>v</sup>* je koeficient zachovania objemu, *V* je aktuálny objem bunky, *V<sup>0</sup>* je pokojový objem bunky, *SABC* je povrch trojuholníka *ABC*, a *nABC* je normálový vektor trojuholníka *ABC*.

#### **1.4 Interakcie vnorených objektov**

### **1.4.1 Interakcia medzi bunkami a prekážkami**

Táto interakcia je naimplementovaná pre kontakt medzi bunkami a stenami simulačného kanála. Je modelovaná pomocou nasledovného vzťahu:<br> $F(A, d) = ad^{-n} \cdot n_{BA}$ ,  $d < d_{lim}$ 

(10)

kde  $F(A, d)$  je sila pôsobiaca na bod A na povrchu bunky, ďalej  $a$  je škálovací parameter, potom *d* je vzdialenosť bodu A na povrchu bunky od bodu B na prekážke, a  $n_{AB}$  je jednotkový vektor v smere spojnice bodov B a A. Parameter *n* je tiež škálovací parameter, ktorý hovorí o tom, ako strmá bude táto odpudivá funkcia. Odpudivá sila pôsobí na body na povrchu bunky iba vtedy, ak je ich vzdialenosť ku prekážke menšia ako hraničná hodnota *dlim*, ktorá vstupuje ako tretí parameter do nastavenia interakčných síl medzi vnoreným objektom a prekážkou. Tento typ interakcie sa po anglicky nazýva "soft sphere interaction", v tejto práci ho budeme nazývať mäkká interakcia.

#### **1.4.2 Interakcia povrchu bunky samého so sebou**

Táto interakcia je dôležitá v prípade, keď sa bunka prehne a odlišné časti jej povrchu sa dostanú do kontaktu. V takomto prípade treba zamedziť tomu, aby sa bunka preliačila sama cez seba, a práve toto je zabezpečené prítomnosťou interakcie povrchu bunky so samým sebou. Táto interakcia je implementovaná rovnakým spôsobom ako interakcia medzi bunkami a prekážkami, čiže je to typ mäkkej interakcie.

#### **1.4.3 Vzájomná interakcia medzi vnorenými objektami**

Táto interakcia slúži na to, aby sa mriežky dvoch krviniek pri zrážke neprekryli, ale aby sa od seba odrazili. V modeli je táto interakcia implementovaná pomocou nasledujúceho vzťahu:

$$
F(A, d) = a \frac{1}{1 + e^{nd}}, \quad d < d_{\lim} \tag{11}
$$

kde *a*, *n* aj *dlim* sú podobné škálovacie parametre ako vo vzťahu (10) pre interakciu medzi objektom a prekážkou, a *e* je Eulerove číslo. Smerovanie sily F(A,d) nezávisí len od polohy bodu B na susednej bunke, ale aj od toho, či sa bunky prekrývajú. Tento typ interakcie sa po anglicky nazýva "membrane collision", v tejto práci ho budeme nazývať membránová interakcia.

# <span id="page-6-1"></span>**2 Rotácie buniek v biologickom experimente a v numerickej simulácii**

V tejto kapitole budeme hovoriť o spôsobe porovnania numerickej simulácie a biologického experimentu, ktoré je založené na rotácii červených krviniek. Takéto porovnávanie je jednou z možností, ako urobiť validáciu modelu a skontrolovať, či sa nasimulované bunky správajú podobne ako reálne bunky. Rotácia buniek môže byť využitá aj ako parameter pri porovnávaní mnohobunkových simulácií [\[14\],](#page-23-12) [\[15\]](#page-23-13) alebo [\[16\].](#page-23-14)

Rotácia bunky je charakteristika, ktorá vypovedá o niekoľkých vlastnostiach simulácie. To, ako veľmi bunky v simulácii rotujú, je ovplyvnené jednak poľom prekážok v simulačnom boxe, potom rýchlosťou kvapaliny ktorá unáša bunky, a nakoniec aj hematokritom, teda počtom buniek v simulácii. Ak sa hociktorý z týchto parametrov zmení, ovplyvní to aj celkovú rotáciu buniek v experimente. Preto má zmysel zamerať sa na rotáciu buniek, skúmaním tohto parametra môžeme porovnávať jednotlivé simulácie medzi sebou.

Rotácia sama o sebe je trojrozmerný jav. Pri skúmaní simulačných výsledkov ju aj dokážeme spracovať ako trojrozmerný jav, lebo o bunkách máme podrobné informácie. Vyhodnocovanie rotácie v simulácii nie je komplikované, keď vezmeme do úvahy, že máme informácie o každom bode na povrchu každej bunky. Takéto informácie ale nemáme k dispozícii z biologického experimentu. Preto, ak chceme metódu použiť na porovnanie biologického a simulačného experimentu, musíme ju navrhnúť tak, aby rotáciu buniek vyhodnocovala dostatočne presne, a aby bola použiteľná rovnakým alebo podobným spôsobom pri spracovaní výsledkov z biologického experimentu aj z numerickej simulácie.

Výsledky z biologického experimentu sú väčšinou dostupné vo forme obrázkov alebo videa. Z týchto výstupov sa dá iba ťažko získať informácia o trojrozmernom pohybe bunky. Preto koncept rotácie pre naše účely zjednodušíme, a rotáciu bunky budeme vyhodnocovať ako dvojrozmernú charakteristiku.

## **2.1 Fyzikálny koncept rotácie**

Rotácia buniek je charakteristika, ktorú určujeme pomocou uhlovej rýchlosti. Tá sa dá vypočítať dvoma spôsobmi. Jeden z nich berie do úvahy okamžitú rýchlosť určitého bodu a jeho vzdialenosť od ťažiska bunky. Ďalší spôsob berie do úvahy polohu sledovaného bodu v dvoch rôznych okamihoch – uhol medzi dvoma vektormi je vydelený časom, ktorý oddeľuje tieto dva časové okamihy [\(Obr. 1\)](#page-6-0)

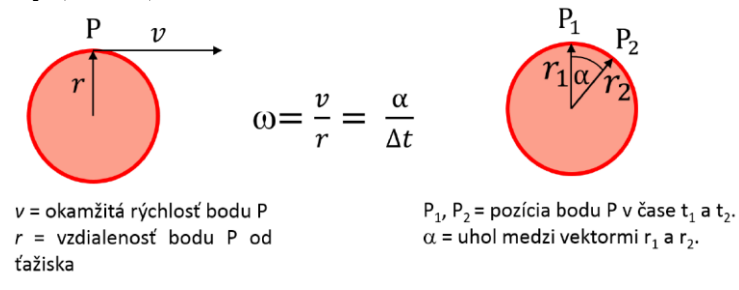

Obr. 1: Dva možné spôsoby výpočtu uhlovej rýchlosti.

## <span id="page-6-0"></span>**2.2 Spôsoby merania rotácie v numerických modeloch**

## **2.2.1 Presný výpočet rotácie zo simulačných dát**

Uhlovú rýchlosť počítame tak, že sledujeme pozíciu jedného bodu v dvoch časových okamihoch. Každých 200 krokov definujeme, ktorý bod na povrchu bunky má extremálnu Yovú súradnicu. Po 100 nasledujúcich krokoch simulácie zaregistrujeme novú polohu tohto bodu. Každá z týchto dvoch polôh je charakterizovaná vektorom s dvoma súradnicami (po

zanedbaní Z-ovej súradnice): *r1[x1, y1]* a *r2[x2, y2]* vzhľadom na ťažisko bunky. Ťažisko je v oboch prípadoch považované za bod so súradnicami *[0, 0]* – tak môžeme vyhodnotiť, ako sa bunka otáča okolo svojho stredu. Na zistenie uhla *α* medzi týmito dvoma vektormi sa dá použiť napríklad ich skalárny súčin:

$$
\cos(\alpha) = \frac{x_1 \cdot x_2 + y_1 \cdot y_2}{r_1 \cdot r_2} \tag{12}
$$

Ak chceme do výpočtu zahrnúť aj orientáciu rotácie, treba zobrať do úvahy aj to, ktorý z vektorov *r<sup>1</sup>* a *r<sup>2</sup>* zodpovedá časovému okamihu *t<sup>1</sup>* a *t2*, teda ktorý z nich bol "skôr". Na toto použijeme vektorový súčin, takže orientáciu uhlovej rýchlosti môžeme vypočítať nasledovne:

$$
sign(\omega) = sign(x_1 \cdot y_2 - x_2 \cdot y_1) \tag{13}
$$

Nakoniec je uhlová rýchlosť *ω* v okamihu *t<sup>1</sup>* vypočítaná nasledovne:

$$
\omega = \frac{\alpha}{\Delta t} \cdot sign(\omega) \tag{14}
$$

Pre jednu z buniek v skúmanej simulácii sme vypočítali takýmto spôsobom priebeh jej rotácie, ako môžeme vidieť na [Obr. 2.](#page-7-0) Takéto hodnoty budeme v ďalšom prístupe považovať za skutočnú rotáciu, teda referenčnú, ktorú budeme porovnávať s výsledkami iných prístupov.

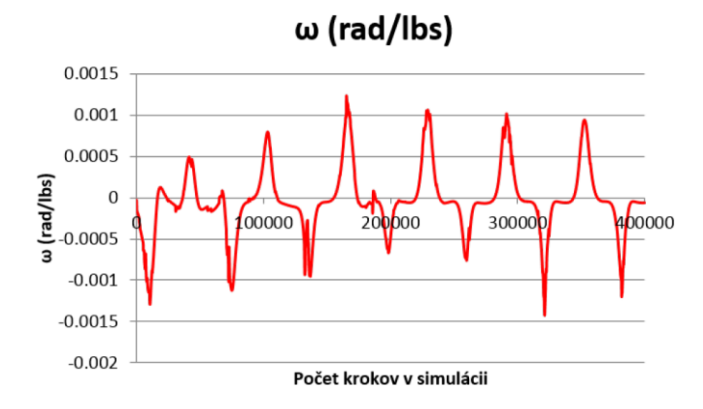

Obr. 2: Príklad vypočítanej uhlovej rýchlosti pre jednu z buniek.

#### <span id="page-7-0"></span>**2.2.2 Zjednodušený výpočet rotácie zo simulačných dát**

Zjednodušený výpočet rotácie bunky spočíva v tom, že zoberieme do úvahy len X-ovú zložku vektora rýchlosti dvoch špecifických bodov na bunke. Tieto dva špecifické body sú extremálne body bunky v Y-ovom smere [\(Obr. 3\)](#page-7-1). Otestovali sme, či takýto jednoduchý prístup bude dávať podobné výsledky, ako presný výpočet [\(Obr. 4\)](#page-7-2). Podobnosť medzi výsledkami dosiahnutými presnou a približnou metódou je veľmi vysoká [\[11\].](#page-23-10)

<span id="page-7-2"></span><span id="page-7-1"></span>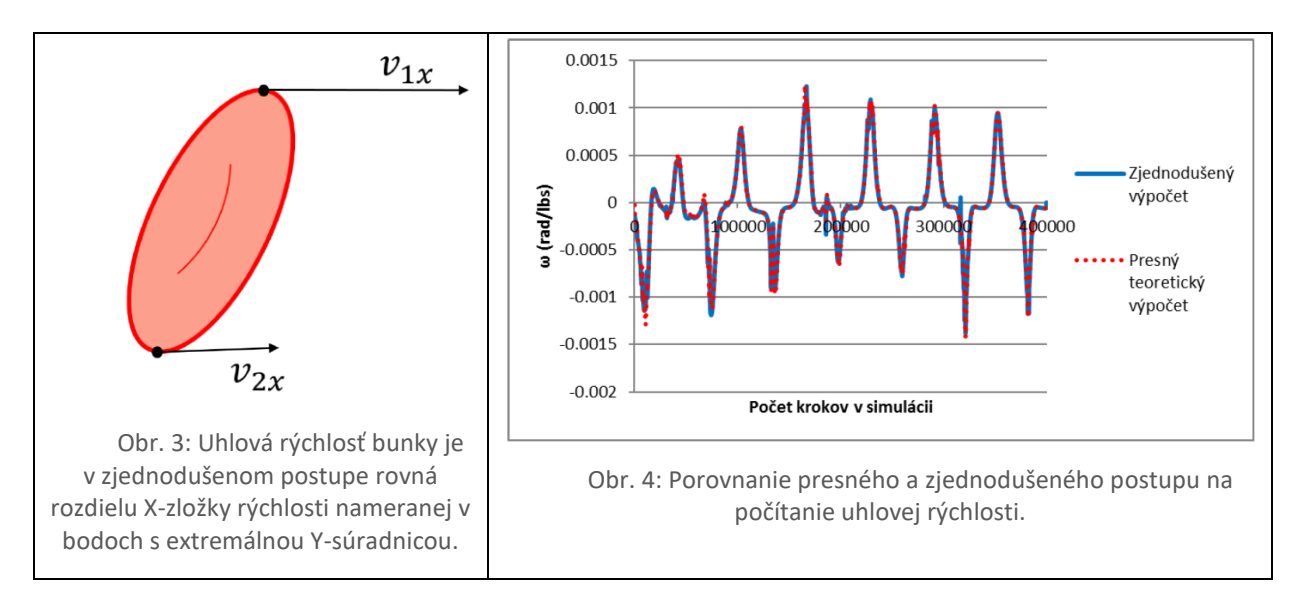

## **2.3 Vyhodnocovanie rotácie z videa urobeného zo simulácie**

## **2.3.1 Princíp vyhodnocovania**

Aby sme mohli porovnať presnosť výpočtu zo simulačných dát a z videa, potrebujeme tieto dva prístupy aplikovať na pohyb tej istej bunky, a na záver porovnať, či sme pomocou videových dát získali ten istý graf ako pomocou dát zo simulácie. Z toho dôvodu teraz nebudeme pracovať s dátami z reálneho videa z biologického experimentu, ale z videa, ktoré sme urobili počas simulácie. Inak by sme len veľmi ťažko hľadali dve bunky, ktoré sa v numerickej simulácii a v biologickom experimente pohybujú úplne identicky.

Z videa máme pre každú bunku k dispozícii iba informácie o polohe jej štyroch extremálnych bodov. Na [Obr. 5](#page-8-0) je znázornené, akým spôsobom sú tieto extremálne body definované. [Obr. 6](#page-8-1) ukazuje princíp, ako sú tieto body identifikované na videu zo simulácie.

Pomocou týchto štyroch bodov vieme určiť polohu ťažiska ako ich priemer. Následne vieme určiť napríklad polohu extremálneho bodu v X-ovom smere, L, vzhľadom na ťažisko. V dvoch za sebou idúcich snímkach tak máme dva vektory, pomocou ktorých vieme určiť uhol, ktorý zvierajú [\(Obr. 7\)](#page-8-2). Potom uhlovú rýchlosť vypočítame podobne, ako sme to robili s presnými dátami zo simulácie. Pri takomto postupe však treba brať do úvahy aj nepresnosti, ktoré pri ňom vznikajú.

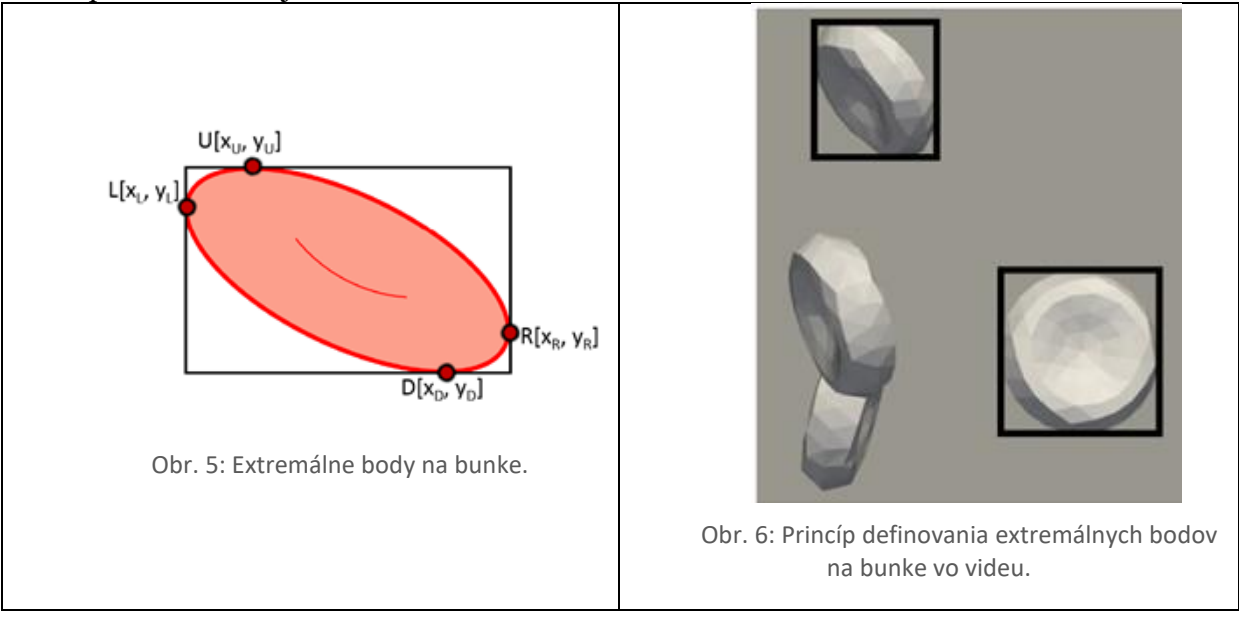

<span id="page-8-1"></span><span id="page-8-0"></span>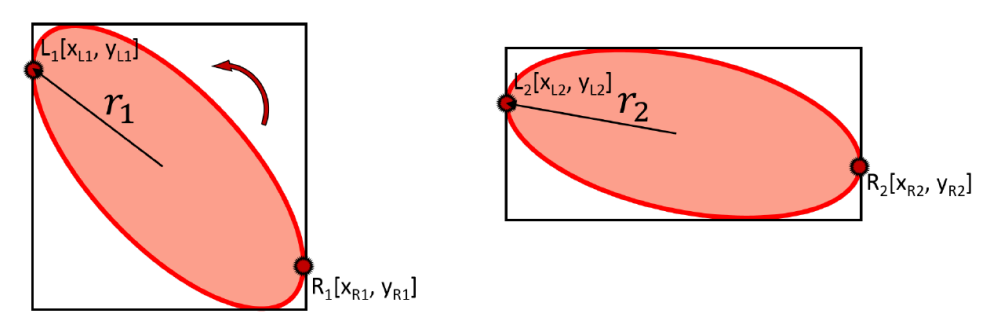

Obr. 7: Vektory r<sub>1</sub> a r<sub>2</sub>, ktoré sú použité na výpočet uhlovej rýchlosti.

## <span id="page-8-2"></span>**2.3.2 Chyba odhadu rotácie**

Chyba pri vyhodnocovaní rotácie bunky môže vzniknúť napríklad tým, že hoci bunka sa otáča napríklad doľava, nevhodne zvolený sledovaný bod sa môže dočasne otáčať opačným smerom vzhľadom na ťažisko (viď [Obr. 8\)](#page-9-0). Tento problém nastáva vtedy, ak na výpočet použijeme body, ktoré sú príliš blízko ťažiska. Riešením je teda používanie tej dvojice bodov, ktorá je od seba vzdialenejšia, a tým pádom aj vzdialenosť týchto bodov od ťažiska je väčšia.

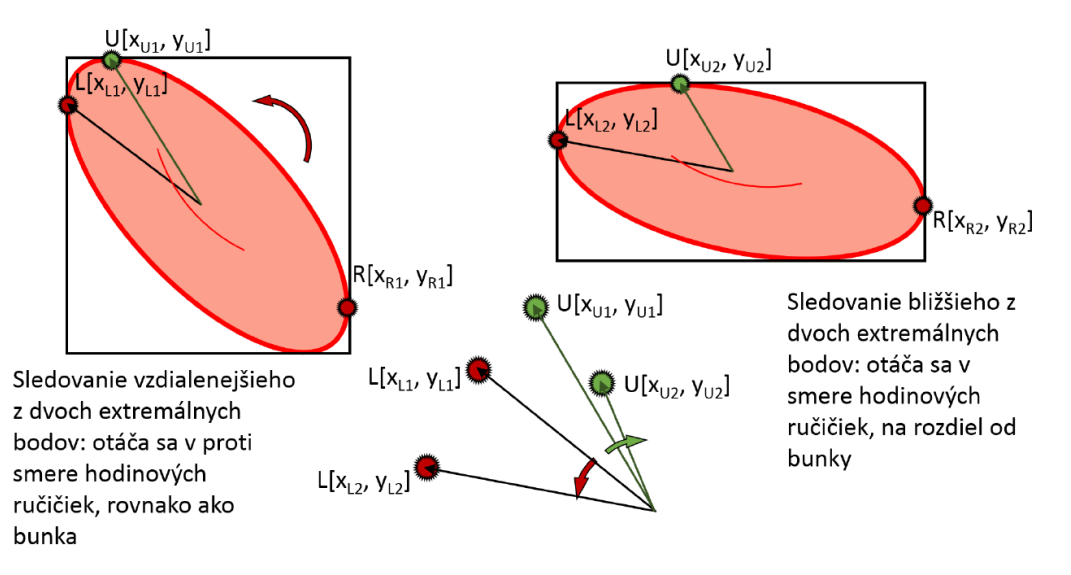

Obr. 8: Chyba odhadu smeru rotácie pri použití nesprávnej dvojice vektorov.

### <span id="page-9-0"></span>**2.3.3 Ďalšie spracovanie grafických výsledkov**

 $\blacksquare$ 

Na výpočet uhlovej rýchlosti boli použité tie isté vzťahy, ako aj pre výpočet v prípade presnejších simulačných dát (12), (13) a (14). Získaný graf je na [Obr. 9.](#page-9-1) Na tom istom grafe je pre porovnanie aj presný priebeh uhlovej rýchlosti vypočítaný zo simulačných dát.

Z tohto porovnania vidno, že graf získaný z videa je zašumený niekoľkými píkmi. Tie sú pravdepodobne spôsobené tým, že pri rotácii zanedbávame tretí rozmer, kam sa bunka môže otáčať. Ten spôsob výpočtu, ktorý sme použili pri presných dátach zo simulácie, na to nie je citlivý. Avšak prístup, kde počítame uhlovú rýchlosť zo štyroch extremálnych bodov, pri každom výraznejšom pootočení v treťom rozmere zaznamená pík. Takto vzniknuté píky sa dajú odstrániť napríklad sledovaním zmeny veľkosti polomeru *r<sup>1</sup>* a *r2*. Ak ich relatívna zmena prekročí 0,1 percenta, vypočítanú hodnotu uhlovej rýchlosti nezoberieme do úvahy, ale ju nahradíme hodnotou z predchádzajúceho kroku. Takýmto spôsobom sa dajú píky redukovať, a uhlová rýchlosť, ktorú dostaneme, je hladšia [\(Obr. 10\)](#page-10-0).

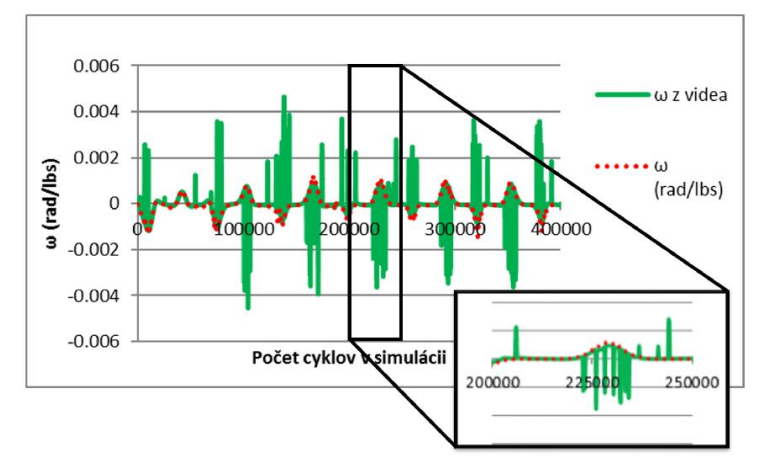

<span id="page-9-1"></span>Obr. 9: Porovnanie priebehu uhlovej rýchlosti pre dáta získané zo simulácie, a pre dáta získané zo simulačného videa. Na obrázku je vidieť, že zašumenie signálu je spôsobené len ojedinelými píkmi.

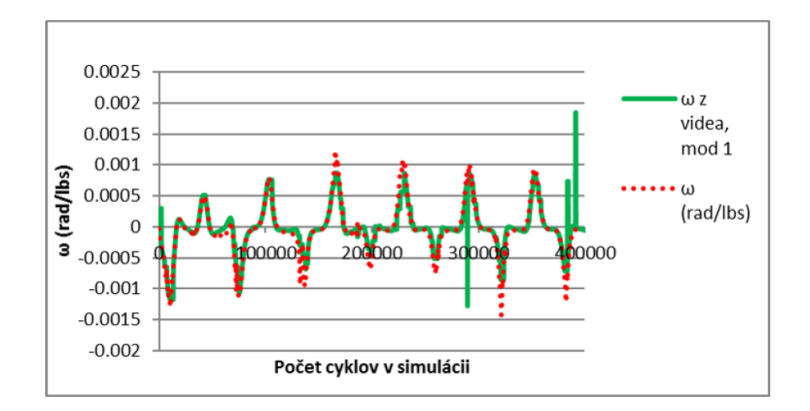

<span id="page-10-0"></span>Obr. 10: Porovnanie priebehu uhlovej rýchlosti pre dáta získané zo simulácie, a pre fyzikálne vyhladené dáta získané zo simulačného videa.

Ukazuje sa však, že aj keď je kvalita signálu zhoršená vyhladzovacími metódami, stále je jeho priebeh dostatočne reprezentatívny. Napríklad aplikácia DFT na graf na [Obr. 10](#page-10-0) generuje veľmi podobné frekvenčné spektrá [\[11\].](#page-23-10)

## **2.4 Skúmanie rotácie buniek v periodických poliach prekážok**

### **2.4.1 Popis nastavenia numerického experimentu**

Experimenty, ktorý boli použité na skúmanie rotácie červených krviniek, sú detailne popísané v [\[14\].](#page-23-12) Na porovnanie rotácie tu boli použité štyri rôzne simulácie v dvoch rôznych geometriách simulačného kanála, ktoré môžme vidieť na [Obr. 11.](#page-10-1) V experimentoch A50, B50 a D50 boli počiatočné polohy buniek náhodné, v experimente C50 boli bunky na začiatku simulácie pravidelne usporiadané. V experimente D50 bola pozmenená geometria simulačného boxu, jedna z prekážok v kanáli bola odstránená. V týchto experimentoch bolo simulovaných 50 buniek. Technické detaily nastavenia simulačných parametrov sú uvedené v článku [\[14\].](#page-23-12)

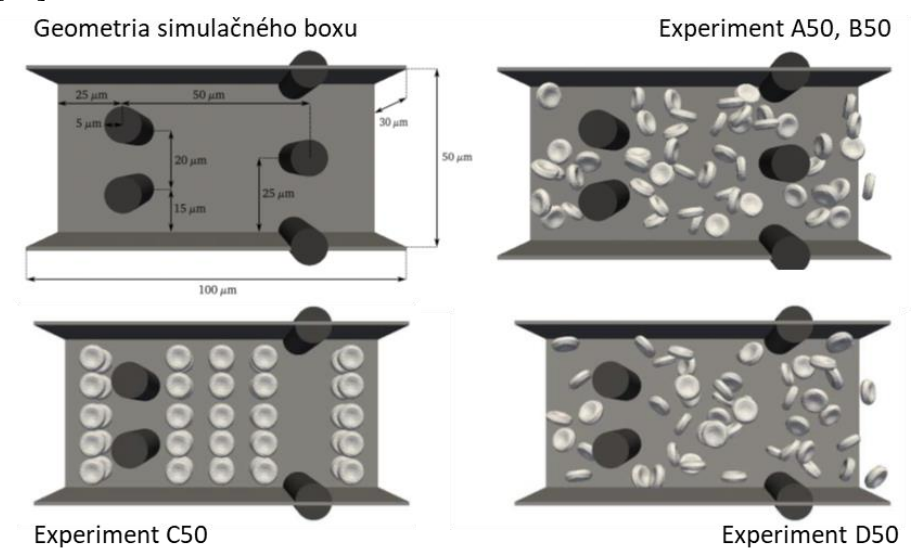

<span id="page-10-1"></span>Obr. 11: Simulačné boxy s počiatočnými polohami buniek použité na skúmanie rotácie krviniek v simuláciách s 50 krvinkami.

#### **2.4.2 Výpočet rotácie krviniek v simulácii a porovnávanie rotácie buniek**

Na výpočet rotácie sme v tomto prípade použili zjednodušený vzťah reprezentovaný na [Obr. 3.](#page-7-1) Graf uhlovej rýchlosti v závislosti od polohy bunky sme následne podrobili diskrétnej Fourierovej transformácii. Následne sme pre každú z 50-tich krviniek vzali jej tri najvýznamnejšie frekvencie. Takto sme pre každú simuláciu získali súbor 150-tich frekvencií. Tieto frekvencie sme potom zoradili od najmenšej po najväčšiu, a porovnali sme priebeh týchto čísel pre štyri rôzne simulácie. Porovnanie je zobrazené na [Obr. 12.](#page-11-0) Ide tu o porovnanie štyroch rôznych experimentov s 50 bunkami.

Na grafe je vidieť, že simulácie s rovnakou geometriou simulačného boxu a s rovnakým počtom buniek s náhodnou počiatočnou polohou sú si podobné z hľadiska rotácie červených krviniek. Zmena geometrie simulačného boxu ako aj principiálna znema ich počiatočnej polohy majú vplyv na priebeh rotácie krviniek v simulácii, a tieto zmeny sú viditeľné vo výslednom spracovaní rotácie červených krviniek.

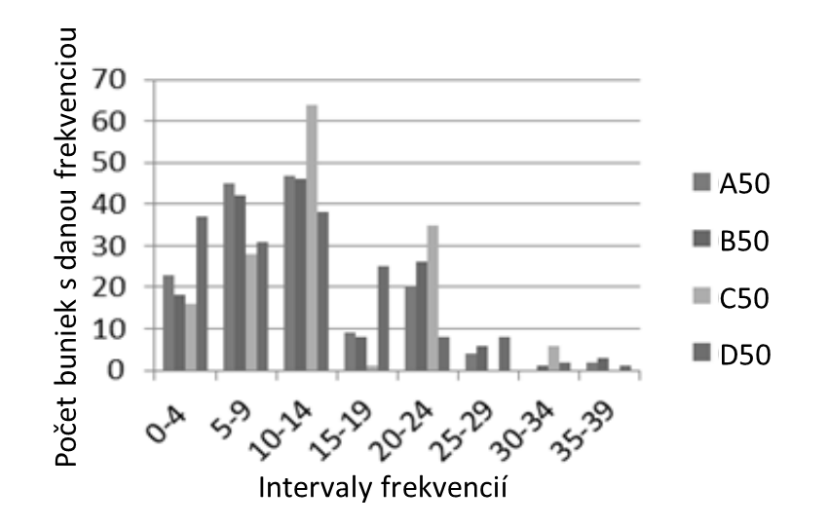

<span id="page-11-0"></span>Obr. 12: Porovnanie frekvencií rotácií buniek v experimentoch A50, B50, C50 a D50. X-ová os: Hodnoty dominantných frekvencií odčítaných z rotácie krviniek, zoradené od najmenjšej po najväčšiu. Y-ová os: počet buniek s danou frekvenciou rotácie. Hodnoty pre experimenty A50 a B50 sa na seba výrazne podobajú, hodnoty zodpovedajúce experimentom C50 a D50 sú odlišné.

### **2.5 Zhrnutie**

V tejto kapitole sme navrhli metódu, pomocou ktorej by sme mohli porovnávať rotáciu bunky v biologickom a v numerickom experimente. Metóda vyžaduje relatívne presné spracovanie videozáznamu, identifikáciu buniek a jej okrajov. Napriek prípadným nedokonalostiam sa však ukazuje, že metodické nepresnosti, ktoré spôsobujú nefyzikálne píky v grafoch uhlovej rýchlosti, sa dajú odfiltrovať buď pomocou detailnejšieho preverenia výsledkov alebo pomocou Fourierovej transformácie. Dobrá vlastnosť rotácie buniek v mnohobunkovom experimente je prekvapivá spoľahlivosť, s akou vieme pomocou tejto charakteristiky určiť tvar kanála. Pre simulačný box s rôznymi náhodnými počiatočnými polohami buniek dostávame porovnateľné priebehy rotácie buniek, a pre rôzne simulčné boxy s rôznymi geometriami sa rotácie buniek odlišujú, aj keď boli simulácie spočítané s identickými počiatočnými polohami buniek.

# **3 Príprava a testovanie numerickej simulácie**

<span id="page-12-0"></span>V tejto kapitole budeme písať o tom, ktoré informácie si treba pri príprave a testovaní numerickej simulácie overiť, aby sme predišli neprirodzenému správaniu buniek v simulácii. Na začiatok uvedieme zoznam parametrov, ktorým sa treba venovať pri nastavovaní simulácie:

- Geometria simulačného boxu
- Diskretizácia tekutiny
- Rýchlosť prúdenia tekutiny
	- Súvisí s tlakom tekutiny urdžiavaný v zariadení
		- Môže byť nahradená rýchlosťou častíc plávajúcich v tekutine buď buniek, alebo ešte lepšie drobných nečistôt
		- Dá sa vypočítať z informácií o šmykovom toku v zariadení
- Viskozita tekutiny
	- Poznáme kinematickú a dynamickú viskozitu
	- Viskozita je ovplyvňovaná teplotou
- Jednotlivé bunky
	- Veľkosť buniek<br>– Interakčné koefie
	- Interakčné koeficienty
	- Diskretizácia povrchu bunky
	- Externé sily pôsobiace na bunky
- Hematokrit

## **3.1 Nastavovanie simulačného kanála a tekutiny**

Prvý krok je zoznámenie sa s geometriou skúmaného mikrofluidického zariadenia. Najdôležitejšie sú tie časti zariadenia, v ktorých sa bunky najviac deformujú, napríklad úzke kanáliky, cez ktoré bunky prechádzajú, alebo nerovnomerné prekážky so špecifickým tvarom. Pred vyrobením definitívnej geometrie treba vyrobiť menší kalibračný kanál, ktorý bude slúžiť na nastavenie rôznych parametrov buniek (napríklad medzibunkových interakcií). Tento testovací kanál by mal obsahovať také časti mikrofluidického zariadenia, kde bunky výrazne alebo rýchlo menia svoj tvar alebo rýchlosť. Ide napríklad o úzke štrbiny, kde sa bunka pri prechode výrazne deformuje, alebo časti zariadenia, kde sa prudko mení prierez kanála.

Geometria simulačného kanála ovplyvňuje aj diskretizáciu tekutiny, teda parameter s názvom lb-grid. Platí zásada, že v najužšom priestore by mala byť tekutina diskretizovaná aspoň desiatimi bodmi.

Druhý krok je nastavenie rýchlosti a viskozity tekutiny, ktorá prúdi v mikrofluidickom zariadení. Viskozita tekutiny je ovplyvnená jej chemickým zložením aj jej teplotou. V simuláciách zadávame kinematickú viskozitu. Ak máme informácie o dynamickej viskozite a o hustote kvapaliny, môžeme vypočítať kinematickú viskozitu ako podiel dynamickej viskozity a hustoty tekutiny. Ak v článku nie je údaj o teplote, v takom prípade sa dá predpokladať, že experimenty boli realizované pri izbovej teplote.

Rýchlosť tekutiny môže byť zadaná vo forme objemového prietoku cez mikrofluidické zariadenie. V takom prípade vieme v simulácii nastaviť priamo želaný objemový prietok, alebo ho vieme nastaviť pomocou parametra external\_force\_density na dve iterácie. Dve iterácie stačia preto, lebo vzťah medzi týmto parametrom a objemovým prietokom je pre danú geometriu lineárny.

Ďalší spôsob získania informácií o rýchlosti tekutiny sú videozáznamy – ak sú v tekutine drobné nečistoty, ktorých rozmer je aspoň o rád menší ako rozmer prekážok a buniek, môžeme rýchlosť týchto nečistôt asociovať s rýchlosťou tekutiny, a túto rýchlosť vieme opäť nastaviť na niekoľko iterácií.

Rýchlosť tekutiny v mikrofluidickom kanáli sa dá zistiť aj za pomoci informácie o šmykovom toku (shear flow) v skúmanom kanáli. Vzťah medzi rýchlosťou tekutiny a rýchlosťou šmyku v tekutine je nasledovný [\[17\]:](#page-23-15)

$$
\sigma = \frac{v}{D_h}
$$
\n
$$
D_h = \frac{2wh}{w+h}
$$
\n(15)

Kde *D<sup>h</sup>* je hydraulický priemer, *w* a *h* je šírka a výška prierezu kanála, *σ* je rýchlosť šmyku v danom priereze kanála, a *v* je veľkosť priemernej rýchlosti v tomto priereze.

Niekedy je v záznamoch z experimentu uvedená hodnota tlaku, pomocou ktorej je v zariadení udržiavaný konštantný prietok. Bohužiaľ táto informácia nie je dostatočná na určenie rýchlosti tekutiny v simulácii. Väčšinou totiž ide o rozdiel tlakov meraný medzi vstupom a výstupom z mikrofluidického kanála. Avšak ak nepoznáme detailnú geometriu toho, ako kanál vyzerá na vstupe a na výstupe, nevieme dobre určiť, aký je tlakový rozdiel medzi začiatkom a koncom "efektívnej" časti kanála. Tu máme na mysli tú časť, kde sa s bunkami dejú zaujímavé veci, ktoré sa v experimente sledovali – a teda tú časť kanála, ktorá je dôležitá pre nás z numerického hľadiska. Keby sme aj mali takýto detailný popis celej geometrie medzi vstupom a výstupom z mikrofluidického kanála, stále by nebolo triviálne určiť z týchto informácií rýchlosť tekutiny v zariadení. Vzťah medzi tlakom a rýchlosťou tekutiny totiž nelineárne závisí od geometrie kanála, nie len od objemu, ktorým tekutina preteká.

Na lepšie pochopenie tohto javu ukážeme priebeh simulácie v niekoľkých podobných simulačných kanáloch, ktoré majú mierne odlišnú geometriu. Tlak v týchto simuláciách bol udržiavaný na koštantnej úrovni pomocou numerického parametra external force density, ktorý súvisí s rozdielom tlakov na začiatku a na konci kanála. Skúmané geometrie kanála sú uvedené na [Obr. 13,](#page-13-0) a líšia sa len x-ovou súradnicou polohy stredného stĺpika. Výsledný objemový prietok je znázornený na [Obr. 13.](#page-13-0) Z grafu vidieť, že čím je kanál "zapchatejší" prekážkami, tým je objemový prietok menší, a to všetko pri konštantnom rozdiele tlakov na vstupe a na výstupe z kanála, a pri konštantnom objeme kanála, ktorým tekutina preteká.

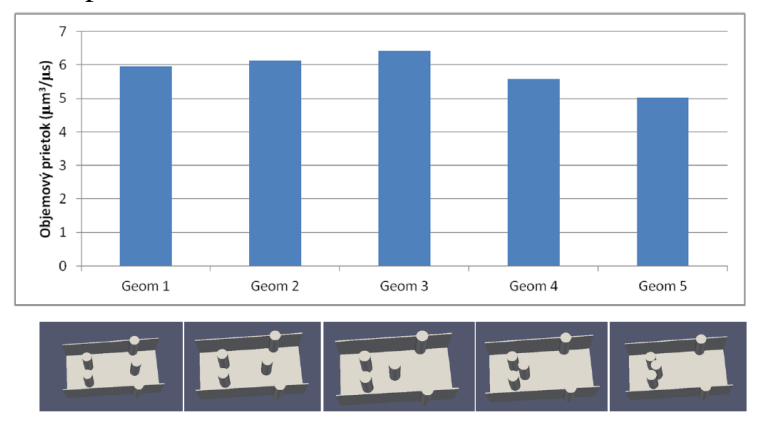

Obr. 13: Hodnoty objemových prietokov v rôznych simulačných boxoch na konci simulácie.

## <span id="page-13-0"></span>**3.2 Nastavovanie parametrov objektov tečúcich simulačným kanálom**

Keď už máme predstavu o toku tekutiny a tvare simulačného kanála, potrebujeme nastaviť parametre pre model bunky.

Najprv musíme identifikovať, aké veľké krvinky boli použité v experimente. Typický model krvinky, pre ktorý sme urobili kalibráciu, má priemer 7,82 µm a hrúbku 2,57 µm.

Bunky v krvi ale majú rôznu veľkosť, preto ak boli v experimente použité rôzne veľké bunky, treba tento fakt vziať do úvahy pri numerickej simulácii.

Následne musíme určiť, aká jemná by mala byť diskretizácia povrchu bunky. Táto závisí od veľkosti bunky, od diskretizácie tekutiny, ako aj od geometrie simulačného kanála a od veľkosti najužšieho priestoru v tejto geometrii. Následne potrebujeme určiť elastické koeficienty bunky, tie môžeme definovať na základe kalibračného naťahovacieho experimentu [\[13\].](#page-23-16)

Ďalšie parametre, ktoré treba nastaviť, definujú tri typy interakcií. Interakčné parametre treba nastaviť zvlášť pre bunky s rôznymi diskretizáciami povrchu a s rôznymi elastickými koeficientami. Nie každý experiment vyžaduje kalibráciu všetkých troch typov interakcií, záleží od toho, aký typ kolízie bude musieť bunka v numerickej simulácii podstúpiť.

V niektorých simuláciách, napríklad v naťahovacom kalibračnom experimente [\[13\],](#page-23-16) na bunky pôsobia externé sily. Môže to byť vo forme silikónovej guľôčky, ktorá je prilepená na bunku, a na ktorú pôsobí laser. Takýmto spôsobom je bunka naťahovaná externou silou. Iný príklad je, keď sa bunka dostane do laserového lúča, v ktorom sa zdeformuje pôsobením svetla. Ak chceme simulovať takéto situácie, musíme na základe tvaru a intenzity externej sily v biologickom experimente určiť, ako presne bude bunka namáhaná v numerickej simulácii. Musíme určiť, ktoré uzly v numerickom modeli bunky budú podrobené pôsobeniu sily, aká veľká táto sila bude, a ktorým smerom bude natočená jej normála. V takýchto typoch experimentov sa zväčša sústredíme na modelovanie izolovaných buniek, a teda nemusíme riešiť otázky týkajúce sa napríklad interakcií alebo hematokritu. Aj geometria je v takýchto simuláciách väčšinou veľmi jednoduchá.

Keď už máme nastavené vlastnosti jednotlivých buniek a overenú ich funkčnosť v testovacom kanáli, môžeme pokračovať ďalej nastavením hematokritu v mnohobunkových simuláciách. Simulácie, ktoré skúmajú správanie buniek ako jednotlivých objektov v krvi, často pracujú so zriedenou krvou, kde je veľmi nízky hematokrit. Tieto simulácie majú tú výhodu, že vygenerovanie počiatočnej polohy buniek v balíku ESPResSo nie je komplikované. Generovanie hustejších bunkových suspenzií v balíku ESPResSo je komplikovanejšie a časovo náročné. Preto, ak potrebujeme pracovať s hodnotami hematorkitu presahujúcimi 10%, máme na to k dispozícii nástroj, ktorý je detailne popísaný v [\[18\].](#page-23-17)

# <span id="page-14-0"></span>**4 Vylaďovanie simulačného kódu a hľadanie funkčných limitov modelu bunky**

V tejto sekcii budeme písať o tom, čo treba so simuláciou robiť, ak je síce konvergujúca a na prvý pohľad funkčná, ale v porovnaní s existujúcim biologickým experimentom sa v nej červená krvinka nespráva tak, ako od nej očakávame. Postup budeme vysvetľovať na konkrétnych príkladoch, s ktorými sme sa počas simulovania rôznych situácií stretli. Budeme písať aj o niektorých limitných nastaveniach simulácie (napríklad diskretizácii tekutiny a bunky), ktoré spôsobujú, že model krvinky sa nespráva tak, ako reálna bunka.

## **4.1 Nepresnosť deformácie bunky pri kontakte s prekážkou**

Pod nepresnou deformáciou si v tomto prípade treba predstaviť situáciu podobnú ako vidíme na [Obr. 14.](#page-15-0) Bunky sú tu značne deformované ešte pred tým, ako sa priblížia k prekážke dostatočne blízko na to, aby ich deformácia mohla byť spôsobená priamym kontaktom s prekážkou. Toto správanie sa dá vysvetliť chybou v nastavení rýchlosti v kvapaline. V tomto prípade bola rýchlosť tekutiny nastavená na hodnotu 15-krát väčšiu ako bola rýchlosť tekutiny v biologickom experimente. Takáto chyba môže byť spôsobená nie len vysokým nastavením rýchlosti kvapaliny, ale aj nesprávnym nastavením jej viskozity.

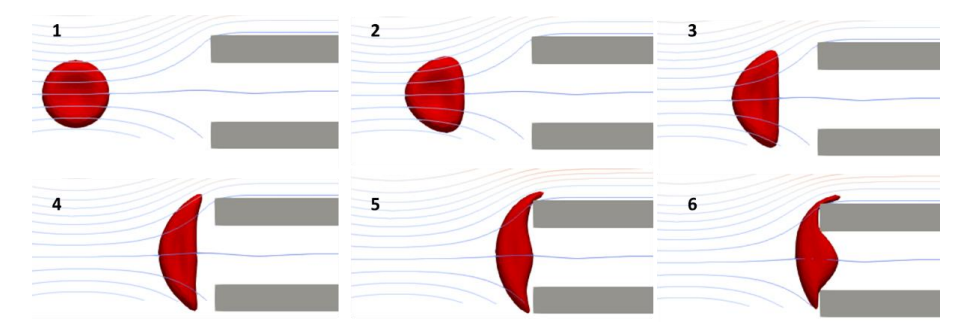

Obr. 14: Príklad deformácie bunky spôsobenej príliš veľkou rýchlosťou tekutiny v kanáli.

## <span id="page-15-0"></span>**4.2 Prenikanie bunky cez seba pri prechode úzkymi priestormi**

Prechod bunky cez úzke prostredie je komplikovaný jav, ktorý si vyžaduje správne nastavenie interakčných koeficientov. Jeden z možných problémov je prekrývanie bunkovej mebrány samej cez seba. Napríklad tak, ako môžeme vidieť na [Obr. 15.](#page-15-1)

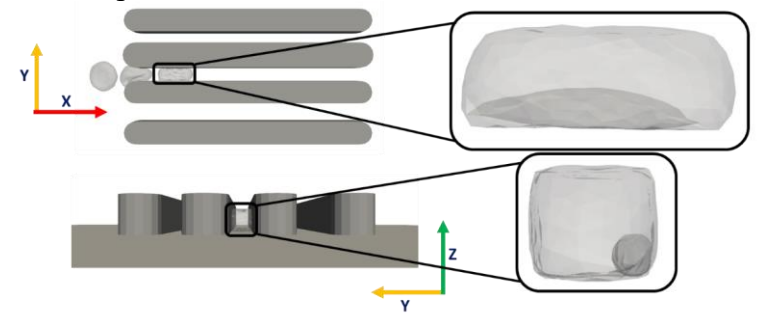

<span id="page-15-1"></span>Obr. 15: Príklad prechodu bunky cez úzku štrbinu, v ktorej sa zdeformuje tak, že sa jej povrch preliači cez seba dovnútra.

Tento problém sa dá vyriešiť zmenou interakčných parametrov povrchu bunky so sebou samým. Ich nastavenie závisí od veľkosti bunky, od hustoty uzlov na jej povrchu, ako aj od jej elastických parametrov. Ak sa bunka deformuje takým spôsobom, ako vidíme na [Obr. 15,](#page-15-1) tieto interakčné parametre sú nastavené slabo.

Na správne nastavenie interakčných parametrov potrebujeme mať model s veľmi pravidelnou sieťou uzlov na povrchu červenej krvinky. Ak naopak interakčné parametre nastavíme príliš silné, môže to mať za následok špecifickú deformáciu bunky – narastú jej výstupky, viď [Obr. 16.](#page-16-0)

## **4.3 Deformácia bunky vo voľnom priestore**

Ak sa nám počas simulácie stane, že bunka sa počas svojho pohybu deformuje bez zjavnej interakcie s prekážkami v kanáli, alebo sa jej deformácia nedá vysvetliť ani prudko sa meniacim smerom prúdočiar v tekutine, problém môže mať viacero príčin.

Jednou z nich je už raz spomínané zlé nastavenie interakcie bunkového povrchu so sebou samým. Nutnou požiadavkou na dobré fungovanie tejto interakcie je rovnomerná diskretizácia povrchu bunky. Ak je napríklad bunkový povrch nerovnomerný a vzdialenosti najbližších bodov sa veľmi líšia v závislosti od toho, kde na bunke sa nachádzajú, môže nastať problém s definovaním vhodných interakčných parametrov. Tie isté parametre totiž zdeformujú bunku na tom mieste, kde sú jej povrchové uzly blízko seba a táto interakcia spôsobí, že sa navzájom odpudzujú. Na druhú stranu, na miestach, kde sú uzly ďaleko od seba, zase vznikne priestor na to, aby pri kontakte s inou časťou bunkového povrchu uzly prenikli pomedzi seba. Na takýchto miestach môže dôjsť ku prevráteniu bunkového povrchu do vnútra bunky. Na [Obr.](#page-16-0) 

[16](#page-16-0) môžeme vidieť, ako vyzerá nehybná bunka bez pôsobenia vonkajších vplyvov, ktorá má nastavené príliš veľké hodnoty pre tento typ interakcie.

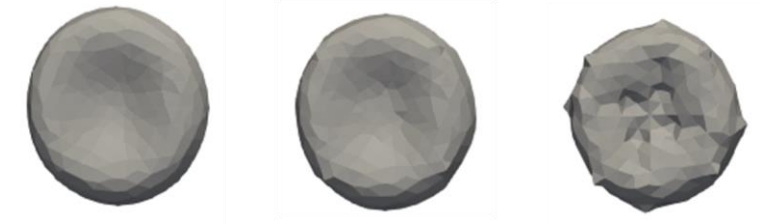

Obr. 16: Tvar bunky v simulácii, ktorá má nastavené príliš veľké hodnoty pre interakciu bunkového povrchu samého so sebou. Bunka vľavo má správne nastavené interakčné koeficienty, smerom doprava sa vyšuje hodnota interakčného koeficientu cutoff.

<span id="page-16-0"></span>Ďalšou možnou príčinou spontánnej deformácie buniek môže byť nedostatočná diskretizácia povrchu. V takom prípade sú veľkosti hrán na povrchu bunky veľmi veľké a je potrebné nastaviť silnejšie aj koeficienty interakcie bunkového povrchu so sebou samým, aj koeficienty interakcie medzi bunkami a prekážkami. V prvom prípade môže nastať nežiadaná deformácia preto, lebo dĺžka hrán na povrchu je väčšia ako vzdialenosť dvoch konkávnych častí na povrchu červenej krvinky. Vtedy sa tieto dve konkávne časti budú navzájom odpudzovať, vplyvom interakcie bunkového povrchu so sebou samým, a krvinka tak nadobudne ploský, a nie bikonkávny tvar. V druhom prípade môže nastať problém vtedy, ak modelujeme krvinku v kanáli, kde sú prekážky blízko začiatočnej polohy buniek. Napríklad ak modelujeme krvinky v kanáli, ktorého výška je len o málo väčšia ako samotná hrúbka krvinky – v takomto prípade je spodná a vrchná stena kanála tak blízko bunky, že interakcia medzi stenou a bunkou spôsobí, že bunka bude zhora aj zdola stláčaná a opäť stratí svoj bikonkávny tvar.

Tieto poruchy však nastávajú len v relatívne extrémnych situáciách, napríklad vtedy, keď je bunkový povrch modelovaný 12 uzlami, ako môžeme vidieť na [Obr. 17.](#page-16-1) Takéto nepresné modely nie sú vhodné pre simulovanie krvinky v úzkych priestoroch. Ak chcem simulovať detailnejšie deformačné procesy, kde rozmer prekážok je porovnateľný s rozmerom krvinky, musíme zvoliť jemnejšiu diskretizáciu jednak pre krvinku samotnú, jednak pre tekutinu, v ktorej sa pohybuje. Modely krvinky s malým počtom diskretizačných uzlov sú vhodnejšie pre simulácie hustých suspenzií, kde o krvinke nepotrebujeme vedieť podrobné informácie o jej deformácii. Aj tu však musíme byť opatrní, jemnosť modelu musí byť dostatočná na to, aby sa dali rozumne nastaviť vzájomné interakcie medzi bunkami, ktoré sa navzájom zrážajú.

<span id="page-16-1"></span>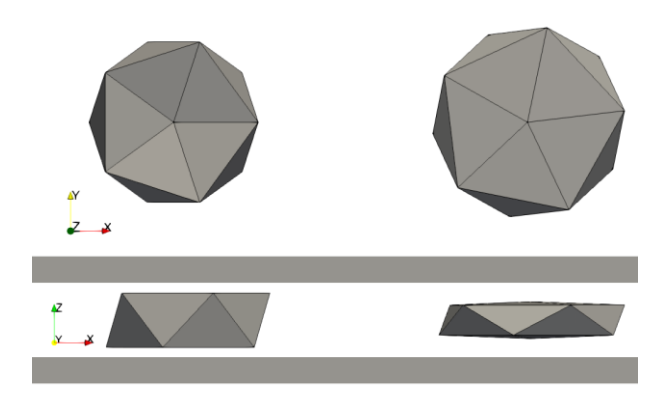

Obr. 17: Deformácia bunky v dôsledku blízkosti stien simulačného kanála, pre model bunky s nízkym počtom povrchových uzlov (tu 12 uzlov). Vľavo je počiatočná poloha bunky, tak, ako bola inicializovaná na začiatku simulácie. Vpravo je bunka po niekoľkých krokoch simulácie, po započítaní interakcie medzi stenou a bunkou.

## **4.4 Prenikanie buniek do seba pri ich vzájomnej kolízii**

Tento problém má veľmi jednoduché zdôvodnenie – vzájomné interakcie medzi bunkami nie sú nastavené správne. Napriem tomu, že je dôvod tohto problému ľahko objasniteľný a jeho náprava principiálne jednoduchá (aj keď zdĺhavá), dochádza k nemu často. Je to spôsobené tým, že koeficienty pre všetky tri typy interakcie závisia od veľkosti bunky, od počtu uzlov na jej povrchu, aj od jej elastických koeficientov. Takže neexistuje univerzálna sada parametrov, ktorá by sa dala použiť pre bunku. Pre každú novú simuláciu si treba overiť, či sa bunky pri kontakte s prekážkami a s inými bunkami správajú tak, ako od nich očakávame, a ak nie, treba upraviť interakčné parametre.

## **4.5 Trajektória buniek pri ceste medzi prekážkami v kanáli nezodpovedá trajektórii buniek v biologickom experimente**

Pri vyhodnocovaní výsledkov simulácie si niekedy môžeme všimnúť, že bunka v našom modeli netečie cez prekážky rovnakým spôsobom, ako bunka v originálnom experimente v biologických podmienkach.

Prvú vec, ktorú treba v takej situácii skontrolovať, je prúdenie tekutiny. Treba overiť, či prúdočiary v modeli tečú očakávaným spôsobom. Chyba by mohla nastať v tom, že prekážky tvoriace simulačný kanál sú zle poukladané a dobre na seba nenadväzujú. Takže aj keď na prvý pohľad tvoria súvislú stenu, tekutina môže presakovať na spojoch v rohoch alebo cez šikmé úzke prekážky. S prekážkami a tekutinou môže nastať aj opačný problém – ak chceme úmyselne nechať medzi prekážkami štrbinu, ale poukladáme steny príliš blízko seba, môže sa stať, že vo vytvorenom priestore nezostane žiaden voľný bod v tekutinovej mriežke, a teda tadiaľ nič netečie. Príklady takýchto "nedorozumení" medzi tekutinou a prekážkami sú na [Obr. 18.](#page-17-0)

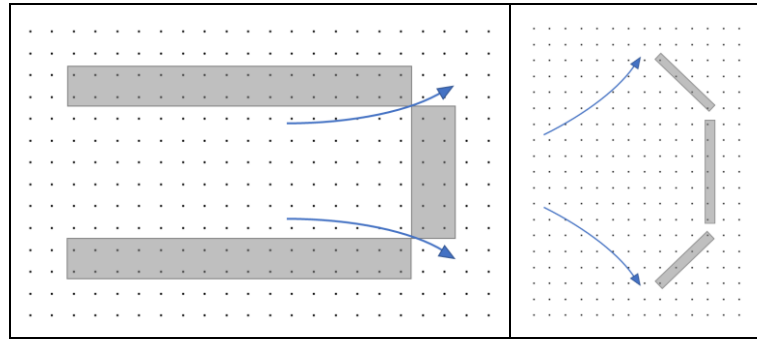

<span id="page-17-0"></span>Obr. 18: Príklad nesprávneho usporiadania prekážok v simulačnom kanáli. Na spoji prekážok môže dôjsť ku nechcenému pretekaniu tekutiny, alebo pôvodne nastavené medzera medzi prekážkami nemusí byť pre tekutinu viditeľná.

Aj v prípade korektného toku tekutiny môže nastať situácia, kedy trajektórie buniek nezodpovedajú trajektóriám z biologického experimentu. S takýmto prípadom sme sa stretli, keď mala bunka vojsť do úzkej štrbiny, ako sme to videli vo videu z laboratória, avšak v numerickej simulácii sa tejto štrbine zakaždým vyhla. Problém bol nakoniec v nedostatočne jemnej diskretizácii tekutiny v štrbine. Na [Obr. 19](#page-18-0) môžeme vidieť spomínanú geometriu štrbiny, a správanie tých istých buniek v závislosti od hustoty diskretizácie tekutinovej mriežky.

Ďalším dôvodom, prečo sa bunky nepohybujú medzi prekážkami po očakávanej trajektórii, môže byť ich tuhosť. Pre červené krvinky je takýto problém riešiteľný tak, že skontrolujeme elastické koeficienty bunky s tabuľkou nakalibrovaných prípustných hodnôt, v závislosti od použitého modelu povrchu krvinky a jeho počtu uzlov.

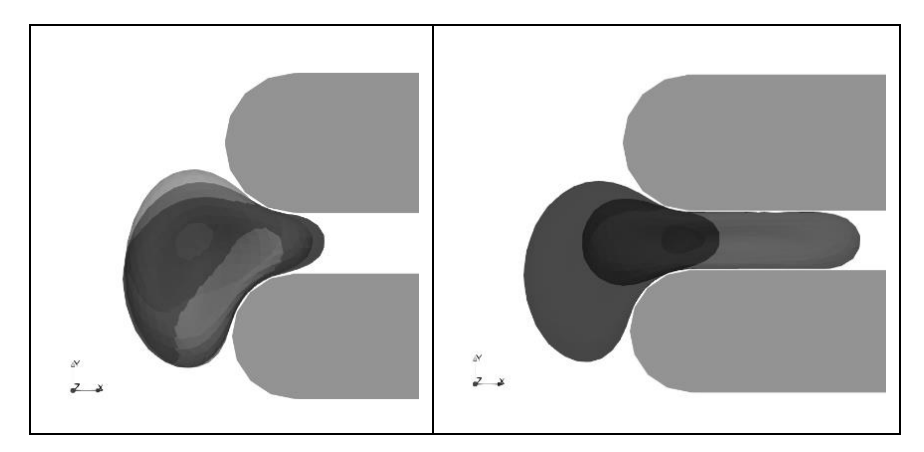

<span id="page-18-0"></span>Obr. 19: Porovnanie správania troch identických buniek v rôzne modelovanej tekutine. Naľavo môžeme vidieť porovnanie buniek v diskretizácii 1 µm a 0,5 µm, vidno, že tu nie je podstatný rozdiel. Napravo porovnávame simuláciu v diskretizácii 0,5 µm a 0,25 µm. Bunka v jemnejšie diskretizovanej tekutine ľahšie vchádza do štrbiny.

## **4.6 Simulácia nefunguje s niektorými modelmi bunky**

Ak je tekutinová mriežka príliš hustá, to znamená že hodnota parametra lb-grid je veľmi malá, redšie modely červenej krvinky v takejto mriežke nebudú fungovať správne. Napríklad ak je hodnota lb-gridu 0,25 µm, a na bunku s priemerom 7,82 µm použijeme model s 374 povrchovými uzlami, simulácia nebude fungovať. Ak na takú istú situáciu použijeme pre červenú krvinku model s 642 uzlami, simulácia prebehne v poriadku. Objekt vnorený v tekutine by mal mať aspoň 3 alebo 4 diskretizačné body vo vnútri jednej kocky definovanej disretizáciou simulačnej tekutiny (parameter lb-grid) [\[12\].](#page-23-11)

# <span id="page-18-1"></span>**5 Príklad aplikácie: Modelovanie toku krviniek v úzkych priestoroch**

## **5.1 Dizajn experimentu**

Mikrofluidné zariadenie a experiment, ktoré sme si vybrali na ďalšiu validáciu nášho numerického modelu, boli zostavené na Univerzite v Osake. Bunky v tomto zariadení sú deformované, keď prechádzajú cez úzke štrbiny, ktoré sú v ňom vytvorené. Z experimentu je k dispozícii aj videozáznam, ktorý tiež môže pomôcť pochopiť správanie buniek. Podrobný popis experimentu sa nachádza v [\[19\].](#page-23-18)

Šírka zariadenia bola 3,5 μm. Rozmery najväčšej bunky v našich numerických experimentoch sú 7,82x7,82x2,57 μm. To znamená, že rotácia buniek v experimente je obmedzená na horizontálnu rovinu a tým pádom je deformácia v úzkych štrbinách dobre definovaná, a jasne určiteľná pri pohľade zvrchu. Na [Obr. 20](#page-19-0) a [Obr. 21](#page-19-1) je uvedená podrobná geometria mikrofluidického zariadenia, ktorá bola použitá pre numerický experiment.

Tekutina použitá v experimente je krv zriedená s roztokom soli, v pomere 1:50 pre krv:roztok. Vzorky krvi použité v experimente boli odobraté piatim rôznym mužským dobrovoľníkom. Rozloženie veľkosti krviniek bolo teda pre každú vzorku iné. Pre všetky vzorky ale platilo, že veľkosť priemeru krvinky sa pohybovala v rozmedzí 5,3 µm – 8,0 µm.

Tlak tekutiny v zariadení bol udržiavaný v biologických podmienkach na konštantnej hodnote 0,7 kPa. Rýchlosť buniek v širokej časti kanála bez prekážok bola približne 0,6 µm/ms, ako vidieť zo záznamov experimentu na obrázkoch v článku [\[19\].](#page-23-18)

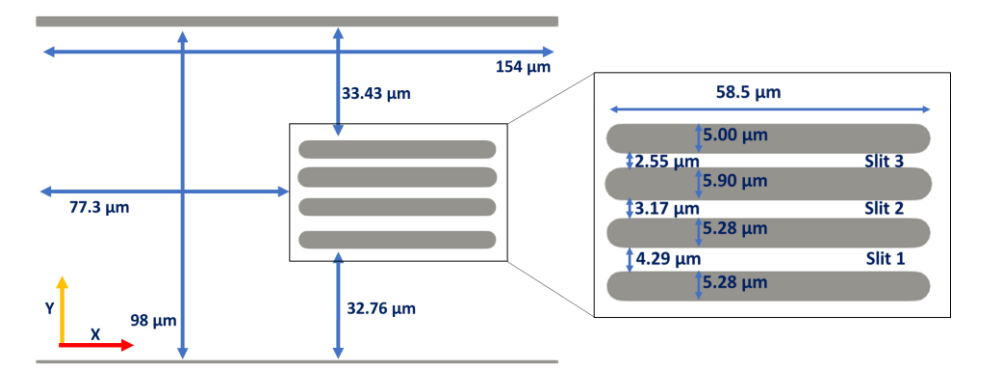

<span id="page-19-0"></span>Obr. 20: Dizajn a rozmery mikrofluidického zariadenia – pohľad zvrchu. Tekutina v ňom tečie zľava doprava, v smere osi X.

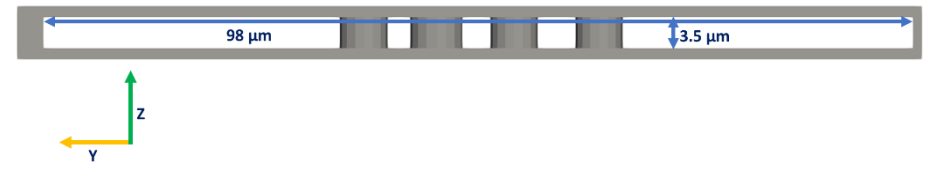

Obr. 21: Dizajn a rozmery mikrofluidického zariadenia – pohľad zboku.

## <span id="page-19-1"></span>**5.2 Výpočet závislosti rýchlosti bunky od jej deformácie**

Ako bolo spomenuté v predošlej kapitole, bunky, ktoré vchádzajú do zúžených častí kanála, majú rôzny priemer. To znamená, že každá má pri prechode inú mieru deformácie. Normalizovaná deformácia, ktorá bola použitá v článku [\[19\],](#page-23-18) a ktorú budeme používať aj my, je definovaná nasledovným spôsobom:

$$
\varepsilon = \frac{D - w_i}{D} \tag{17}
$$

Kde *D* je priemer bunky, a *w<sup>i</sup>* je šírka i-tej zúženiny. V numerickej simulácii sú bunky dokonale kruhové v X-ovom a Y-ovom smere, takže sa netreba zaoberať odchýlkami, napríklad eliptickými bunkami. Čím väčšia je hodnota *Ɛ*, tým viac je bunka deformovaná.

Rýchlosť bunky prechádzajúcej zúženinou bola v článku [\[19\]](#page-23-18) tiež normalizovaná, vzhľadom na rýchlosť toku tekutiny v mikrofluidickom zariadení. Takáto normalizovaná rýchlosť sa počíta nasledujúcim spôsobom

$$
v_n = \frac{v_c}{v_f} \tag{18}
$$

Kde *v<sup>c</sup>* je rýchlosť bunky pohybujúcej sa v zúženine, a *v<sup>f</sup>* je priemerná rýchlosť tekutiny tečúcej v časti kanála s redukovaným prierezom.

Hodnota rýchlosti *vf* sa dá v numerickom experimente získať veľmi jednoducho, keďže o každom mieste v kanáli vieme, ako rýchlo tadiaľ tekutina preteká. Stačilo by vziať do úvahy všetky body v želanom priereze (v našom prípade pre konkrétnu hodnotu súradnice X), zistiť X-ovú zložku rýchlosti vo všetkých bodoch tekutiny nachádzajúcich sa na tomto priereze, a nakoniec urobiť aritmetický priemer z týchto všetkých hodnôt rýchlostí. Tento postup však z pochopiteľných dôvodov nie je použiteľný v biologických podmienkach, kde nepoznáme rýchlostné pole tekutiny do takých detailov ako v numerickej simulácii. Preto, ak chceme porovnať výsledky numerického a biologického experimentu, musíme vo vyhodnocovaní simulácie byť konzistentní s biologickým experimentom. Na určenie rýchlosti tekutiny *v<sup>f</sup>* použijeme rovnaký postup, aký bol použitý v biologických podmienkach. Rýchlosť tekutiny budeme považovať za rovnakú ako rýchlosť nedeformovaných buniek, ktoré v nej plávajú, v najširšej časti kanála. S týmto predpokladom, a s predpokladom, že objemový prietok tekutiny je konštantný na každom priereze kanála, môžeme spočítať rýchlosť *v<sup>f</sup>* nasledujúcim spôsobom:

$$
v_f = v_{ff} \frac{w_{ff}}{w_{ff} - \sum w_w} \tag{19}
$$

Kde *vff* je rýchlosť voľnej bunky v najširšej časti kanála pred tým, ako vojde do štrbiny alebo do postrannej časti kanála, *wff* je vnútorná šírka kanála, a *w<sup>w</sup>* je postupne šírka štyroch prekážok tvoriacich štrbiny. Schématická interpretácia použitých rozmerov a rýchlostí je zobrazená na [Obr. 22.](#page-20-0)

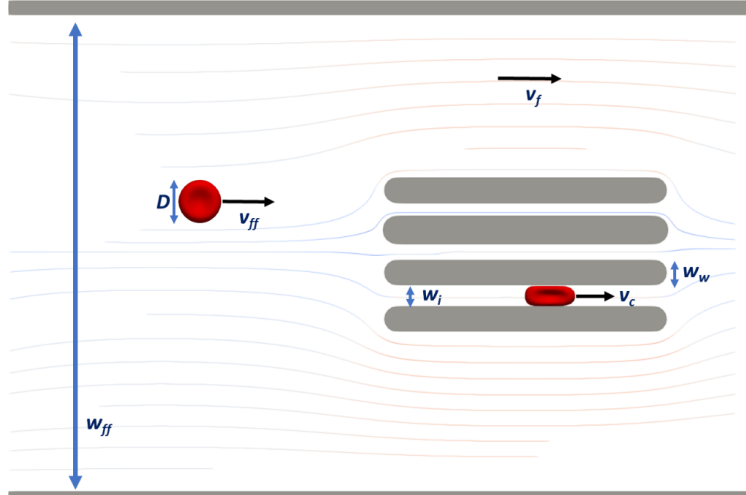

<span id="page-20-0"></span>Obr. 22 Znázornenie rozmerov kanála a rýchlostí buniek a tekutiny, potrebných na výpočet normovanej deformácie a normovanej rýchlosti bunky.

Takto sme získali normovanú deformáciu a normovanú rýchlosť buniek prechádzajúcimi troma zúženinami v kanáli. Závislosť deformácie od rýchlosti buniek je vlastnosť, ktorá bola skúmaná v článku [\[19\].](#page-23-18) Táto závislosť bola vynesená do grafov, kde každá bunka bola v grafe reprezentovaná jedným bodom. Cieľom biologického experimentu bolo ukázať, že závislosť deformácie bunky od jej rýchlosti sa dá určiť presnejšie, ak je na experiment použitá geometria s viacerými rôznymi zúženinami, v porovnaní s experimentom s jedinou štrbinou. Výsledky boli použité na určenie korelačného koeficientu medzi nameranými hodnotami a ich lineárnou regresiou. Pre naše účely nie je zaujímavý tento korelačný koeficient, ale sklon priamky, ktorá je linárnou regresiou nameraných biologických dát. Podrobnejší popis a porovnanie biologických výsledkov a výsledkov z numerickej simulácie bude v kapitole [5.4](#page-21-0) [Výsledky.](#page-21-0)

### **5.3 Popis nastavenia numerického experimentu**

Verzia softvéru ESPResSo, ktorá bola použitá na simuláciu tohto problému, je commit hash f9a61c3f 6696da8d4de626ff11ae1a7534e4a2bd.

Numerický model bunky použitý pre túto simuláciu obsahuje 642 uzlov, pospájaných elastickými väzbami. Tento model bol použitý pre štyri rôzne veľkosti buniek v experimente, s priemerom 5 µm, 6 µm, 7 µm a 7,82 µm. Simulačné parametre sú zhrnuté v [\[20\].](#page-23-19) Tekutina bola modelovaná s diskretizáciou 0,25 µm.

Pre časovú náročnosť numerickej simulácie sme sa rozhodli nemodelovať pôvodný experiment s originálnym hematokritom. Namiesto toho sme do kanála umiestnili dve až štyri bunky na špecifické pozície, ktoré zaručovali, že bunky počas simulácie prejdú navrhnutými zúženinami. Takýmto spôsobom sme získali rýchlosti buniek v štrbinách. Na to, aby sme získali rýchlosť nedeformovanej bunky v otvorenej časti kanála, sme jednu bunku inicializovali na také miesto, aby prešla postrannou časťou simulačného boxu popri zúženinách. Táto bunka sa rýchlo dostala do otvorenej časti kanála, kde sme namerali jej rýchlosť *vf*.

## <span id="page-21-0"></span>**5.4 Výsledky**

V tejto kapitole ukážeme, ako sme spracovávali výsledky z numerického experimentu a ako sme ich porovnávali s biologickým experimentom.

Zo simulačného experimentu sme nakoniec získali 11 meraní. Každou zúženinou prešli štyri bunky s rôznymi veľkosťami. Jediná výnimka bola najužšia štrbina so šírkou 2,55 µm, kam sa najväčšia bunka nedostala. Pri každej simulácii sa tejto štrbine vyhla a obišla ju cez postrannú časť kanála.

Získaná závislosť deformácie bunky od jej rýchlosti je znázornená na [Obr.](#page-21-1) 23.

Priamka, ktorá vznikla ako lineárna regresia týchto nameraných bodov, má sklon -1,22. Túto hodnotu sme porovnávali so sklonmi priamok získanými z biologického experimentu. Ako sme už spomínali, v biologickom experimente bolo skúmaných 5 vzoriek odobratých piatim mužským dobrovoľníkom. Každá z týchto vzoriek bola vyhodnotená zvlášť, takže pre každú poznáme parametre priamky zodpovedajúcej jej lineárnej regresii. Porovnanie týchto biologických a simulačných výsledkov je uvedené na [Obr. 24](#page-21-2) a v [Tab. 1.](#page-21-3)

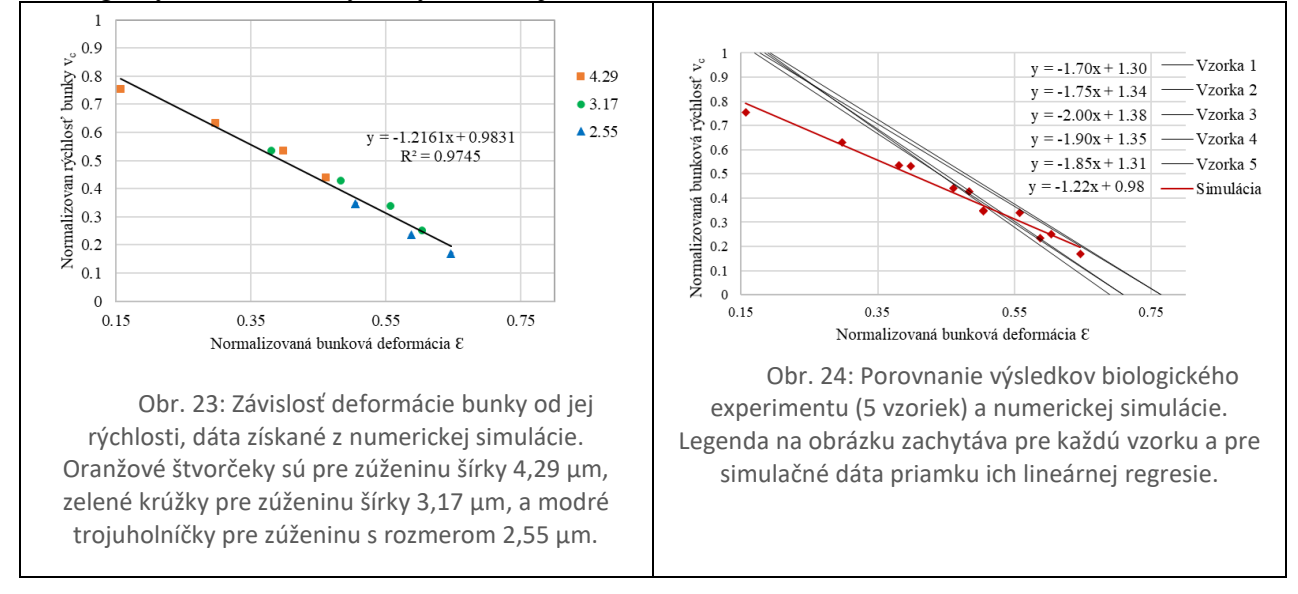

<span id="page-21-3"></span><span id="page-21-1"></span>Tab. 1: Hodnoty sklonu lineárnej regresie pre dáta získané z biologického experimentu a pre dáta získané z numerickej simulácie. Hodnoty sú zaokrúhlené na najbližší násobok 0,05.

<span id="page-21-2"></span>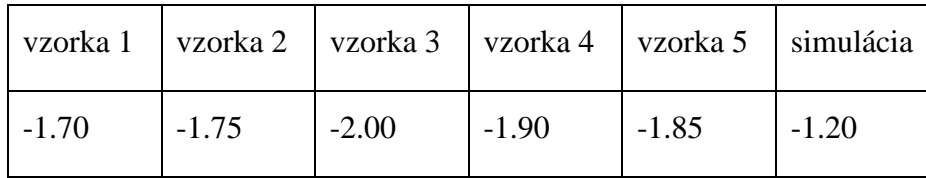

Môžeme si všimnúť, že absolútna hodnota sklonu získaného z numerickej simulácie je menšia ako priemerná hodnota pre sklon získaná z biologického experimentu. Ak by sme z numerických dát vynechali prvé dva body, sklon krivky by sa zvýšil na -1,39.

Z [Obr. 24](#page-21-2) je vidno, že rýchlosť buniek v numerickom experimente je menšia ako v biologických podmienkach. Tento rozdiel je viditeľný hlavne pre bunky prechádzajúce najširšou štrbinou (4,29 um). Tieto bunky sú o 20-30% pomalšie v porovnaní s ekvivalentnými bunkami z biologického experimentu. V ostatných štrbinách je rýchlosť buniek v simulácii a v biologickom experimente podobnejšia. Simulované bunky v strednej štrbine (3,19 um) sú o 4% pomalšie ako reálne bunky, a v najužšej štrbine (2,55 um) je rozdiel rýchlostí simulovanej a reálnej bunky iba 2%.

## **Záver**

V tejto dizertačnej práci bolo rozobratých niekoľko tém, ktoré čiastočne nadväzujú na dizertačné práce [\[12\]](#page-23-11) a [\[16\].](#page-23-14) V práci [\[12\]](#page-23-11) sa okrem iného robila analýza výpočtového modelu. V práci bol prezentovaný vplyv diskretizácie kvapaliny na správanie objektov a na výpočtovú náročnosť. Boli tu ukázané a vysvetlené možnosti paralelizácie pri bunkových simuláciách. V práci [\[16\]](#page-23-14) sa okrem iného riešila problematika určenia charakteristík modelu, pomocou ktorých by bolo možné vyhodnotiť podobnosť medzi biologickým a numerickým experimentom.

Na úvod tejto dizertačnej práce, v Kapitole [1,](#page-3-0) sme vysvetlili základné princípy modelovania tekutiny a vnoreného objektu v softvéri ESPResSo.

V Kapitole [2](#page-6-1) sme sa venovali rotácii buniek. Rotácia buniek je charakteristika, pomocou ktorej môžeme porovnať správanie sa buniek v simulácii a v biologickom experimente. Zároveň je to aj charakteristika, ktorá vypovedá o tvare simulačného kanála, o rýchlosti kvapaliny, aj o bunkovom hematorite v zariadení. Rozobrali sme viacero prístupov, ako z dát zo simulácie a z videozáznamu možno vyhodnotiť rotáciu buniek. Zistili sme, že všetky použité prístupy určujú spoľahlivo rotáciu buniek, napriek tomu, že niektoré z nich využívali len obmedzené množstvo informácií o bunkách. Záver z tohto výskumu je taký, že ak budeme mať k dispozícii kvalitné videozáznamy z experimetov, budeme vedieť určiť rotáciu buniek v týchto experimentoch, a budeme ju vedieť porovnať s rotáciou nameranou v numerickej simulácii.

V Kapitole [3](#page-12-0) sme sa venovali príprave a testovaniu numerickej simulácie. Cieľom bolo definovať parametre biologického experimentu, ktoré je treba poznať na prípravu numerickej simulácie. Tieto parametre treba mať na zreteli aj pri príprave simulácie, ktorá nie je inšpirovaná existujúcim experimentom. V takom prípade si treba uvedomiť, ktoré parametre zo simulácie budú, naopak, dôležité pri príprave ekvivalentného biologického experimentu.

V Kapitole [4](#page-14-0) sme sa venovali vylaďovaniu simulácie. Ak simulácia nie je prerušená žiadnou behovou chybou, ale napriek tomu správanie buniek v tejto simulácii nie je také, ako v biologickom experimente, problém môže byť práve v chybnom nastavení niektorých parametrov. V tejto kapitole ukazujeme, aké rôzne chyby môžu pri simulácii nastať, a aká by mohla byť ich príčina. Konkrétne sme poukázali na chyby, ktoré môžu vzniknúť nesprávnym nastavením nasledujúcich parametrov: diskretizácia tekutinovej mriežky vzhľadom na geometriu simulačného kanála, diskretizácia bunkového povrchu, nesprávne nastavenie rýchlosti alebo viskozity kvapaliny, nesprávne nastavenie interakčných koeficientov, chybné rozostavenie prekážok v simulačnom boxe, alebo nesprávne nastavená paralelizácia.

V Kapitolách [5](#page-18-1) sme sa venovali konkrétnej aplikácii vyššie spomenutých myšlienok. Cieľom bolo urobiť numerickú simuláciu už existujúceho biologického experimentu. Porovnaním výsledkov biologického a numerického experimentu môžeme vyhodnotiť, do akej miery je náš numerický model spoľahlivý a schopný nasimulovať správanie sa reálnej krvinky. Takáto validácia modelu je súčasťou jeho vývoja, nakoľko je potrebné overiť, či sa bunka nakalibrovaná na iných experimentoch správa ako reálna bunka aj v takých experimentoch, ktoré neboli použité na jej nastavenie.

Reprodukovali sme biologický experiment, ktorého cieľom bolo porovnať rýchlosť a deformáciu buniek pri ich prechode úzkymi štrbinami. Na biologický experiment boli použité bunky rôznych veľkostí. Záver tejto práce je taký, že značná časť buniek v numerickom experimente má podobné správanie ako reálne bunky.

Simulačný nástroj, ktorý naša výskumná skupina vyvíja, sa ukazuje ako funkčný nástroj na simulovanie reálnych krviniek v rôznych situáciách. Jeho vývoj ešte nie je dokončený, a dá sa ďalej zdokonaľovať implementáciou dodatočných fyzikálnych konceptov, napríklad vnútorná viskozita buniek, adhézia buniek na rôzne povrchy, alebo vývoj buniek s jadrom.

Táto práca posunula vývoj simulačného modelu tým, že justifikovala rotáciu buniek ako jednu z charakterisktík, ktorá je použiteľná na porovnávanie výsledkov reálnych a simulačných experimentov s jednou alebo viacerými bunkami. Okrem toho táto práca identifikovala sadu parametrov, ktorú potrebujeme poznať na prípravu numerickej simulácie. Táto práca posunula vývoj modelu aj tým, že prispela k validácii modelu červenej krvinky.

## **Použitá literatúra**

<span id="page-23-0"></span>[1] S. Nagrath et al.: *Isolation of rare circulating tumour cells in cancer patients by microchip technology*, Nature 450 (2007) s. 1235-–1239, ISSN 0028–0836

<span id="page-23-1"></span>[2] L.R. Huang, E.C. Cox, R.H. Austin, J.C. Sturm,: *Continuous particle separation through deterministic lateral displacement* , Science 304 (5673) (2004) s. 987—990.

<span id="page-23-2"></span>[3] M. Figurová, D. Pudiš, P. Gašo and I. Cimrák,: *PDMS microfluidic structures for LOC applications*, 2016 ELEKTRO, Štrbské Pleso, 2016, s. 608–611, doi: 10.1109/ELEKTRO.2016.7512150

<span id="page-23-3"></span>[4] M. Bušík, I. Jančigová, R. Tóthová, I. Cimrák,: *Simulation study of rare cell trajectories and capture rate in periodic obstacle arrays*, Journal of Computational Science, doi: 10.1016/j.jocs.2016.04.009

<span id="page-23-4"></span>[5] I.Cimrák,: *Collision rates for rare cell capture in periodic obstacle arrays strongly depend on density of cell suspension*, Computer Methods in Biomechanics and Biomedical Engineering, Vol. 19, č. 14, s. 1525–1530, 2016, DOI:10.1080/10255842. 2016.1165806

<span id="page-23-5"></span>[6] K. Bachratá, H. Bachratý,: *On modeling blood flow in microfluidic devices*, 2014 ELEKTRO: 10th International Conference, IEEE, May 2014, Slovakia, ISBN 978-4799-3720-2, s. 518–521

<span id="page-23-6"></span>[7] I. Cimrák, K. Bachratá, H. Bachratý, I. Jančigová, R. Tóthová, M. Bušík, M. Slavík, M. Gusenbauer,: *Object-in-fluid framework in modeling of blood flow in microfluidic channels*, Comunications, Scientific Letters of the University of Žilina, vol. 18/1a, 2016, s. 13–20

<span id="page-23-7"></span>[8] I. Cimrák, M. Gusenbauer, I. Jančigová,: *An ESPResSo implementation of elastic objects immersed in a fluid*, Computer Physics Communications, Vol. 185, Iss. 3, March 2014, s. 900–907, ISSN 0010-4655

<span id="page-23-8"></span>[9] Zdrojové kódy k simulačnému nástroju ESPResSo: (ku 13.4.2018) <https://github.com/icimrak/espresso/>

<span id="page-23-9"></span>[10]Cimrák, I., and Jancigova, I.: *Computational Blood Cell Mechanics: Road Towards Models and Biomedical Applications*, Chapman & Hall/CRC Mathematical and Computational Biology, CRC Press, 2018, ISBN 9781351378666

<span id="page-23-10"></span>[11] P. Ahlrichs, B. Dunweg: *Lattice-Boltzmann simulation of polymer-solvent systems*. International Journal of Modern Physics C 8, s. 1429-1438, 1998

<span id="page-23-11"></span>[12]M. Bušík: *Vývoj a optimalizácia modelu pre tok buniek v kvapaline*, Dizertačná práca, Žilinská univerzita, 2017

<span id="page-23-16"></span>[13] M. Dao, C. T. Lim, and S. Suresh: *Large deformation of living cells using laser traps*, Acta Materialia 52, 2004 + Corrigendum

<span id="page-23-12"></span>[14]K. Bachratá, H. Bachratý, M. Slavík,: *Statistics for comparison of simulations and experiments of flow of blood cells*, *EPJ Web Conf.*, vol. 143, p. 02002, 2017, doi:10.1051/epjconf/201714302002.

<span id="page-23-13"></span>[15]H. Bachratý, K. Kovalčíková, K. Bachratá, M. Slavík: *Methods of exploring the red blood cells rotation during the simulations in devices with periodic topology*, In: Information and digital technologies 2017 [elektronický zdroj] : proceedings of the international conference : 5-7 July 2017 Žilina, Slovakia. - [S.l.]: IEEE, 2017. - ISBN 978-1-5090-5688-0. - USB kľúč, s. 36-46.

<span id="page-23-14"></span>[16]M. Slavík*: Identifikácia simulacného modelu pohybu elastických objektov v toku tekutiny,*  Dizertačná práca, Žilinská univerzita, 2018

<span id="page-23-15"></span>[17] K. Kovalčíková, et all: *Red blood cell model validation in dynamic regime*, In: Lecture Notes in Computer Science (including subseries Lecture Notes in Artificial Intelligence and Lecture Notes in Bioinformatics) (Volume 10813 LNBI, 2018). 6th International Work-Conference on Bioinformatics and Biomedical Engineering, IWBBIO 2018: 25 - 27 April 2018 Granada, Spain. - ISBN 978- 331978722-0.

<span id="page-23-17"></span>[18]M. Holúbek: *Použitie fyzikálnej game engine na inicializáciu simulácií toku krvi,* Bakalárska práca, Žilinská univerzita, 2018

<span id="page-23-18"></span>[19]C.H.D. Tsai, et all: *An on-chip RBC deformability checker significantly improves velocitydeformation correlation*, Micromachines, 7, 176, 2016

<span id="page-23-19"></span>[20] K. Kovalčíková, I. Cimrák, K. Bachratá, H. Bachratý: *Comparison of numerical and biological experiment examining deformation of red blood cell*, In press